# The **askinclude** package

Pablo A. Straub

Heiko Oberdiek<sup>∗</sup>

2018/11/01 v2.4

#### **Abstract**

This package replaces \includeonly by an interactive user interface.

## **Contents**

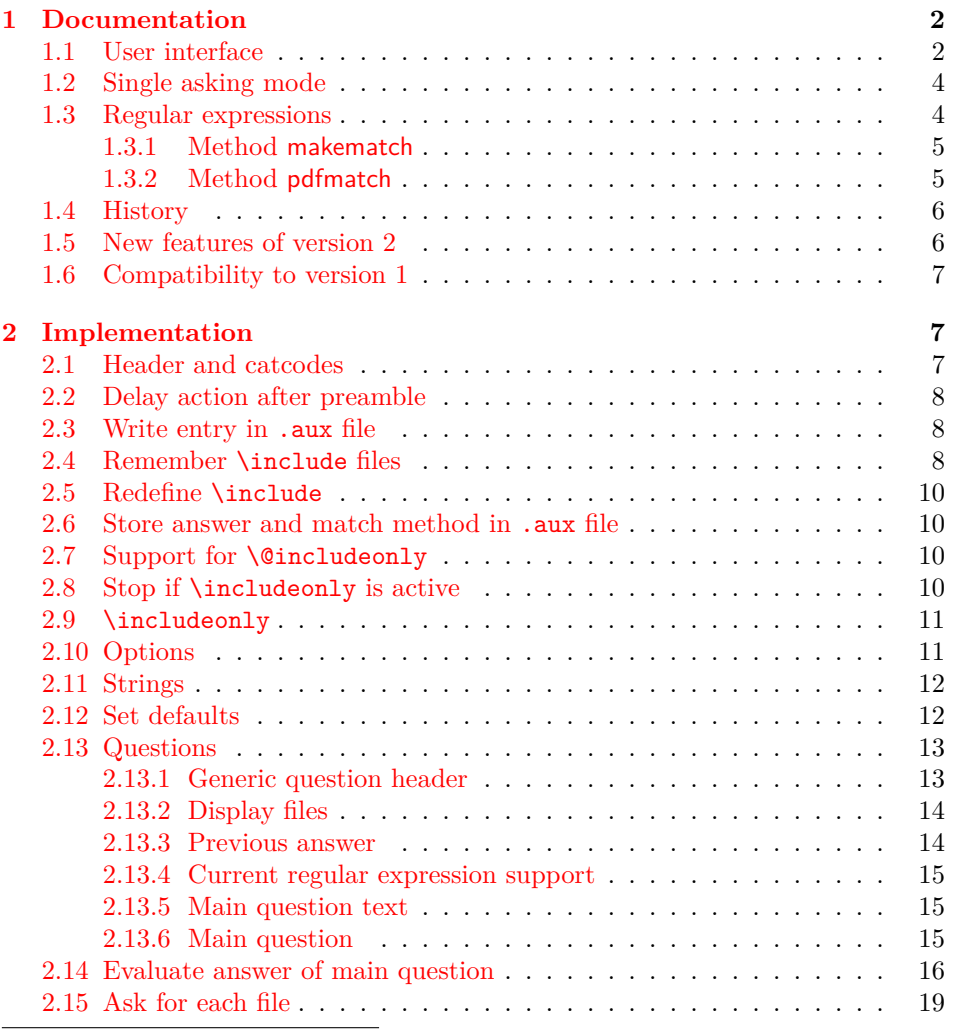

<sup>∗</sup>Please report any issues at <https://github.com/ho-tex/oberdiek/issues>

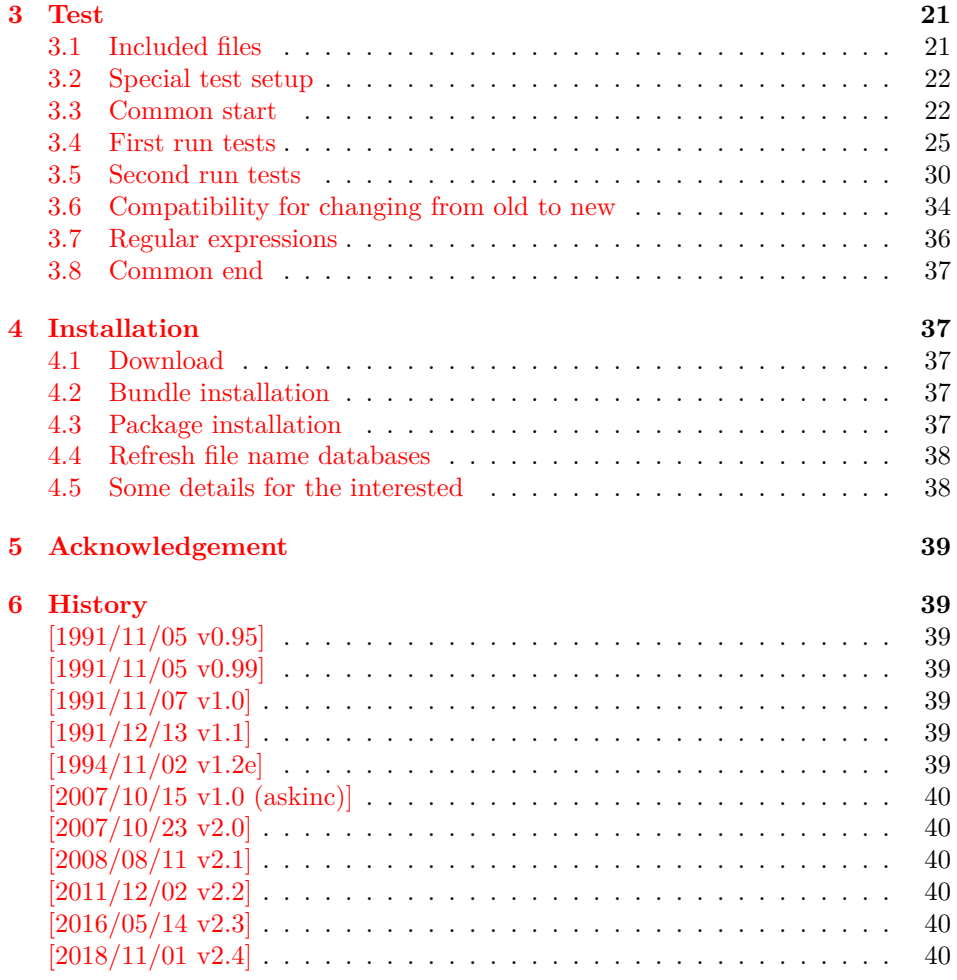

## <span id="page-1-0"></span>**1 Documentation**

#### <span id="page-1-1"></span>**1.1 User interface**

The **\include** feature of LATEX allows the division of the text body in separate compilation units. It is page based and stores counter settings in additional auxiliary files. \includeonly limits the actually included files to the ones, listed in its argument.

Example:

```
\documentclass{report}
\usepackage{askinclude}
\cup\text{\texttt{None}}{}' \texttt{t}_\texttt{u} \texttt{se}_\texttt{u} \texttt{in}_\texttt{u} \texttt{the}_\texttt{u} \texttt{p} \texttt{re} \texttt{a} \texttt{m} \texttt{b} \texttt{e}.\texttt{\_} \texttt{\_} \texttt{\\begin{document}
\include{title}
\include{introduction}
\include{summary}
\include{index}
\end{document}
```
Package askinclude adds an interactive user interface. The user is asked which files he want to include and sets \includeonly accordingly. The first time the package is used the question looks like:

```
***********************************
***
<sub>I</sub>Package
<sub>I</sub>askinclude
<sub>I</sub>Question
<sub>I</sub>***
***********************************
Previous_{\sqcup}answer_{\sqcup}(noregexp):
LRegular<sub>U</sub>expressions:u<sup>--></sup>u[noregexp]uudisabled
L_{\text{Hulul}} [makematch] enabled, using package \sim makematch'
uuuuulpdfmatch] uuenabled, using pdfTeX's \pdfmatch
Which_\text{U} files_\text{U} do_\text{U} you_\text{U} want_\text{U} to_\text{U} include?DUUUU [foo, bar] DUU comma Separated file or pattern list
 [*] all files
UUUUU [-] UUUUUUUUUUno Ufiles
L_{\text{L}} ask f or \text{L} each \text{L} file
UUUUU [] UUUUUUUUUUUUUUSeutheuprevious answer
```
\answer=chapter2,summary

Square brackets are used as quotation symbols, they are not part of the answer. The answer by the user follows in the last line after **\answer**=.

- **[foo,bar]:** A comma separated file list (also one file only) is passed to macro \includeonly directly. If regular expression support is enabled, the entries in the list are interpreted as file name patterns that will be matched against the file names in \include, see [section 1.3.](#page-3-1)
- **[\*]:** This is a shortcut for specifying *all* files.
- **[-]:** This means *none* of the files is included.
- **[?]:** The switches in single asking mode. The user will be asked at each \include. See section [section 1.2.](#page-3-0)
- **[]:** Just pressing return (empty string) uses the default answer, that was stored in the auxiliary file (.aux) of the previous LAT<sub>EX</sub>run with package askinclude. Without previous runs the default is [\*] for all files.

**[noregexp]:** Turns regular expression support off.

- **[makematch]:** Enables regular expression support package makematch provides.
- **[pdfmatch]:** It is shown, if pdfTEX 1.30 or later is used. It relies on an undocumented feature \pdfmatch that may change in future versions of pdfT<sub>F</sub>X.

Package askinclude remembers the files of \include in the auxiliary file and the given answer. they are presented at the next run at the start of the question:

```
***********************************
***
<sub>I</sub>Package
<sub>I</sub>askinclude
<sub>I</sub>Question
<sub>I</sub>***
***********************************
```

```
Files, found by previous run in \include:
_{\text{UUL}}(-) utitle
```

```
U = (0) introduction
_{\text{UUL}}(-) chapter1
_{\sqcup\sqcup\sqcup\sqcup} (+)_{\sqcup}chapter2
_{\text{UUL}}(-) chapter3
_{\text{UUL}}(+) summary
Previous_{\sqcup}answer_{\sqcup}(noregexp):
LULLULL [chapter2, summary]
...
```
(+) and (-) marks files that were and were not included in the previous run. The file list and marks are not always correct. For example, if \include statements are added or removed. If the method of regular expression support is different, then the marks only reflects the mode of the previous answer.

#### <span id="page-3-0"></span>**1.2 Single asking mode**

The special answer '?' trigger single asking mode, at the next \include the user is asked again:

```
***********************************
***\BoxPackage\Boxaskinclude\BoxQuestion\Box***
***********************************
Include<sub>U</sub>'title'?[y]es, \alpha[n]o, \alpha[A]ll, \alpha[N]one, \alpha[D]efault\alpha(n):
```
\answer=

Use the letter inside the square brackets as answer. An empty string uses the default answer, the letter in parentheses. The answers are:

- **[y]:** The file is included.
- **[n]:** The file is excluded.
- **[A]:** This file and all following files are included.
- **[N]:** This file and all following files are excluded.
- **[D]:** Use the default answer for this and all following files.

If the file is known from the previous run, then the default is 'y' or 'n' corresponding to the mark  $'(+)$  or  $'(-)$  in the list of previous files. Otherwise  $'y$  is used as default.

#### <span id="page-3-1"></span>**1.3 Regular expressions**

Three methods are available that can also set by package options:

**noregexp:** Regular expression support is disabled.

**makematch:** Use package makematch.

pdfmatch: Use pdfTEX's \pdfmatch if available.

Without options the value remembered in the auxiliary file is used, otherwise the default is noregexp.

#### <span id="page-4-0"></span>**1.3.1 Method makematch**

Package makematch (part of qstest), written by David Kastrup provides pattern matching based on wildcards:

- **[\*]:** The star matches zero or more characters. Thus a lonely star machtes anything.
- **[!]:** The exclamation mark at the begin of a pattern negates it, thus the matching files are excluded.

The pattern list is evaluated for a file name from left to right. Always a file name must match the whole pattern. The file is included if it is matched by a pattern and not excluded afterwards. Examples:

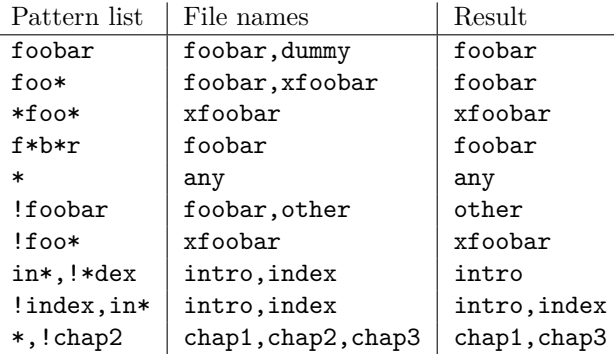

The example in the last line shows, how the behaviour of package excludeonly [**excludeonly**] can be simulated.

The documentation of package makematch tells the the empty pattern does not match anything. But if you answer the question with an empty string the answer of the previous run is used. Also curly braces are not reliable because the can get stripped during the processing of the answer. Using a pair of empty curly braces or the comma for two empty patterns currently works, but this is specific for the current implementation and may change in future. But the special answer '-' is available.

#### <span id="page-4-1"></span>**1.3.2 Method pdfmatch**

In pdfTEX 1.30 the new primitive \pdfmatch was introduced. It is not documented yet, because it was not decided if it remains and which implementation of regular expressions should be used. Thus the situation may change in later versions of pdfTEX. Currently (1.30 until 1.40) it uses a library for POSIX 1003.2 regular expressions, see manual page "regex $(7)$ ".

If a pattern in the pattern list is invalid, the package prints a warning and removes the pattern from the list. Actually there are two warnings, the other warning is generated by pdfT<sub>E</sub>X itself.

In opposite to makematch the pattern only needs to match the specified part of the file name. For matching the whole name, the symbols '^' and '\$' for begin and end of string must be included.

Additionally an initial exclamation mark '!' implements the same logic as method makematch. The match result is inverted, the matched file excluded.

Examples:

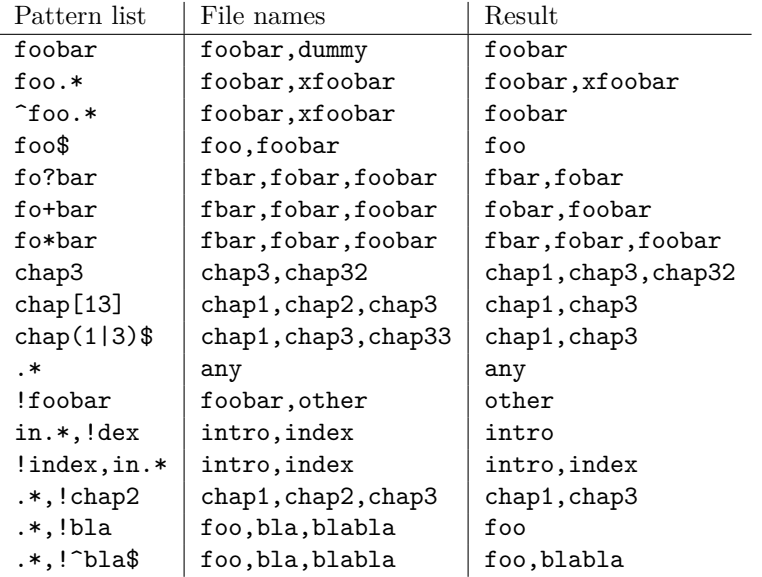

The example in the last line shows, how the behaviour of package excludeonly **excludeonly** can be simulated. As the third last line shows, that sometimes '<sup>^</sup>' and '\$' can be omitted, but this will not work always, shown in the second last line.

#### <span id="page-5-0"></span>**1.4 History**

Package askinclude was invented by Pablo A. Straub in 1991 and maintained until 1994.

In October 2007 it was removed from "TeX Live" because of the no-commercial license [**texlive**]. Herbert Voß initiated a search for the author in the newsgroup [comp.text.tex](news:comp.text.tex) [**newsthread**] to ask him to change the license.

It seems that the author could not be reached any more. Joseph Wright suggested a reimplementation that I (HO) have done as package askinc. Soon it was enhanced by feature requests.

Then Ulrike Fischer found email addresses of the original author and Jim Hefferon succeeded in contacting him. He allowed a change of the license to LPPL and the transfer of the maintainership to someone else.

Thus I merged both packages as askinclude in a new major version 2. The license is LPPL.

#### <span id="page-5-1"></span>**1.5 New features of version 2**

- License is now LPPL.
- A list of **\include** files that are detected by the previous run is printed before the question.
- If the special answer '?' is given, then the user is asked at each \include.
- Support for regular expressions.
- The remaining stuff in the .aux file does not cause errors, if the package is removed.
- The use of \includeonly before the package loading time is detected and respected by taking precedence. After the package is loaded, \includeonly is disabled and prints a warning.

#### <span id="page-6-0"></span>**1.6 Compatibility to version 1**

- The user interface of version 1 with its special answers  $'$ ,  $'$ -', and  $'$  remain unchanged, but it is extended by version 2 with the special answer '?' and support for regular expressions can be enabled.
- As reimplementation the internal macros have changed of course.
- .aux files that are written by version 1.x will work with version 2.x because \@includeonly is recognized.
- LATEX 2.09: The package works as \documentstyle option in compatibility mode of  $\text{LATEX } 2_{\varepsilon}$ . It is possible that it will not work in pure  $\text{LATEX } 2.09$ .

## <span id="page-6-1"></span>**2 Implementation**

#### <span id="page-6-2"></span>**2.1 Header and catcodes**

```
1 ⟨*package⟩
2 \NeedsTeXFormat{LaTeX2e}
3 \begingroup\catcode61\catcode48\catcode32=10\relax%
4 \catcode13=5 \% ^^M
5 \endlinechar=13 %
6 \catcode123=1 % {
7 \catcode125=2 % }
8 \catcode64=11 % @
9 \def\x{\endgroup
10 \expandafter\edef\csname AskInc@AtEnd\endcsname{%
11 \endlinechar=\the\endlinechar\relax
12 \catcode13=\the\catcode13\relax
13 \catcode32=\the\catcode32\relax
14 \catcode35=\the\catcode35\relax
15 \catcode61=\the\catcode61\relax
16 \catcode64=\the\catcode64\relax
17 \catcode123=\the\catcode123\relax
18 \catcode125=\the\catcode125\relax
19 }%
20 }%
21 \x\catcode61\catcode48\catcode32=10\relax%
22 \catcode13=5 % ^^M
23 \endlinechar=13 %
24 \catcode35=6 % #
25 \catcode64=11 % @
26 \catcode123=1 % {
27 \catcode125=2 % }
28 \def\TMP@EnsureCode#1#2{%
29 \edef\AskInc@AtEnd{%
30 \AskInc@AtEnd
31 \catcode#1=\the\catcode#1\relax
32 }%
33 \catcode#1=#2\relax
34 }
35 \TMP@EnsureCode{33}{12}% !
36 \TMP@EnsureCode{39}{12}% '
37 \TMP@EnsureCode{40}{12}% (
38 \TMP@EnsureCode{41}{12}% )
39 \TMP@EnsureCode{42}{12}% *
40 \TMP@EnsureCode{43}{12}% +
```
 \TMP@EnsureCode{44}{12}% , \TMP@EnsureCode{45}{12}% - \TMP@EnsureCode{46}{12}% . \TMP@EnsureCode{47}{12}% / \TMP@EnsureCode{58}{12}% : \TMP@EnsureCode{62}{12}% > \TMP@EnsureCode{63}{12}% ? \TMP@EnsureCode{91}{12}% [ \TMP@EnsureCode{93}{12}% ] \TMP@EnsureCode{96}{12}% ` \edef\AskInc@AtEnd{\AskInc@AtEnd\noexpand\endinput} \ProvidesPackage{askinclude}% [2018/11/01 v2.4 Interactive asking of included files]% Luatex compat \ifx\pdfextension\@undefined\else \protected\def\pdflastobj {\numexpr\pdffeedback lastobj\relax} \protected\def\pdfnames {\pdfextension names } 57 \protected\def\pdfobj {\pdfextension obj } 58 \let\pdfoutput \outputmode \fi

#### <span id="page-7-0"></span>**2.2 Delay action after preamble**

\AskInc@AtBeginDocument Some actions such as .aux file writing cannot be performed in the preamble. \AtBeginDocument delays such action until \begin{document}. However \AtBeginDocument must not be used after that time (\@onlypreamble). Thus \AskInc@AtBeginDocument uses \AtBeginDocument in the preamble and afterwards executes the code immediately.

```
60 \AtBeginDocument{%
61 \let\AskInc@AtBeginDocument\@firstofone
62 }
63 \providecommand*{\AskInc@AtBeginDocument}{\AtBeginDocument}
```
#### <span id="page-7-1"></span>**2.3 Write entry in .aux file**

\AskInc@WriteAux The first argument is written to the main .aux file and the second argument is executed if writing was possible. Remember \nofiles prevents writing to auxiliary files.

```
64 \def\AskInc@WriteAux#1#2{%
65 \AskInc@AtBeginDocument{%
66 \if@filesw
67 \immediate\write\@mainaux{#1}%
68 #2%
69 \fi
70 }%
71 }
```
#### <span id="page-7-2"></span>**2.4 Remember \include files**

\AskInc@CharHash

```
72 \edef\AskInc@CharHash{\string#}
```
\AskInc@WriteDefAddList

\def\AskInc@WriteDefAddList{%

\AskInc@WriteAux{%

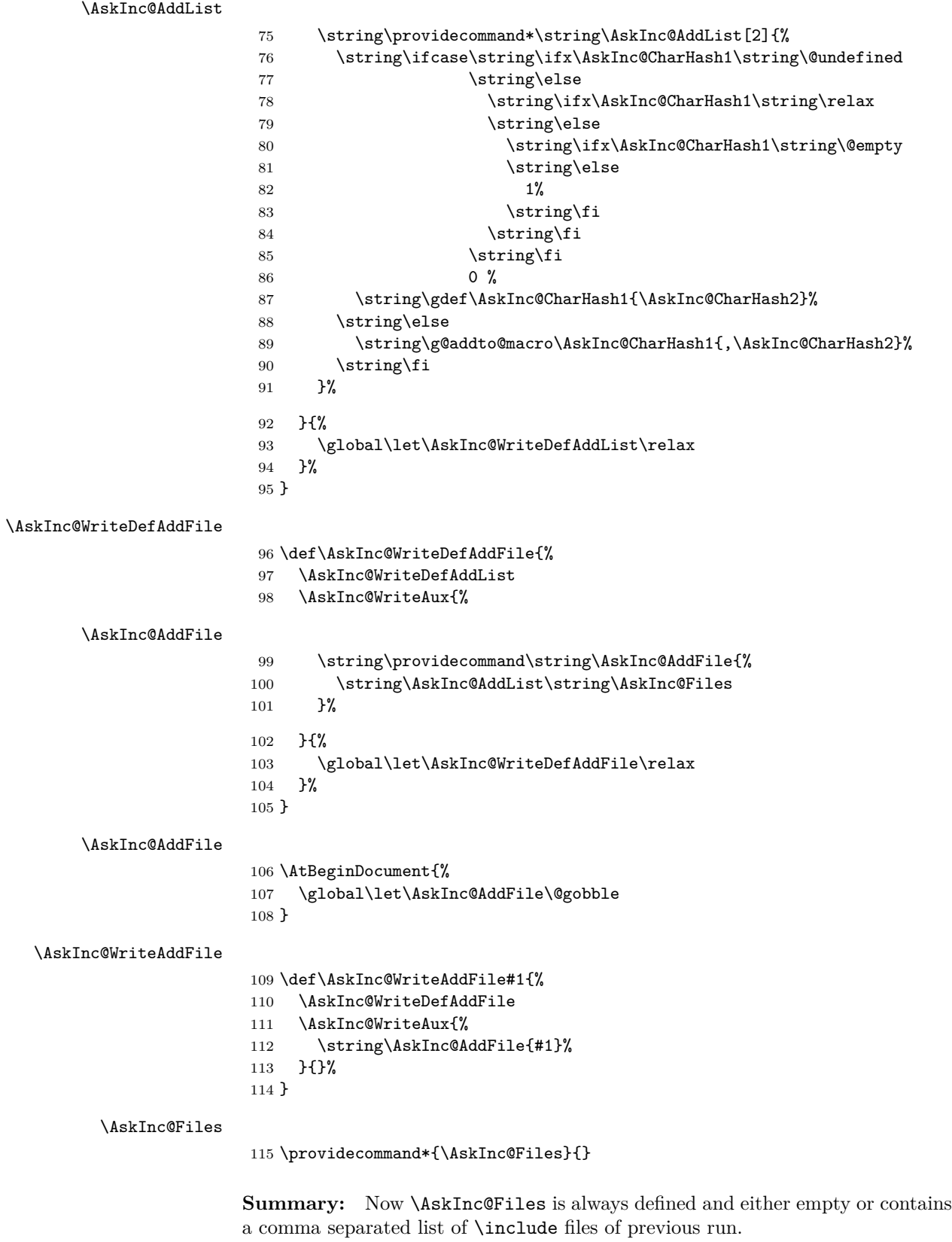

The \include files are remembered by using \AskInc@WriteAddFile at each \include.

#### <span id="page-9-0"></span>**2.5 Redefine \include**

\AskInc@OrgInclude

```
116 \newcommand{\AskInc@OrgInclude}{}
117 \let\AskInc@OrgInclude\include
```
\AskInc@AskFile

\let\AskInc@AskFile\@gobble

\AskInc@MatchFile

\let\AskInc@MatchFile\@gobble

#### \include

 \renewcommand\*{\include}[1]{% \AskInc@WriteAddFile{#1}% \AskInc@AskFile{#1}% \AskInc@MatchFile{#1}% \AskInc@OrgInclude{#1}% }

## <span id="page-9-1"></span>**2.6 Store answer and match method in .aux file**

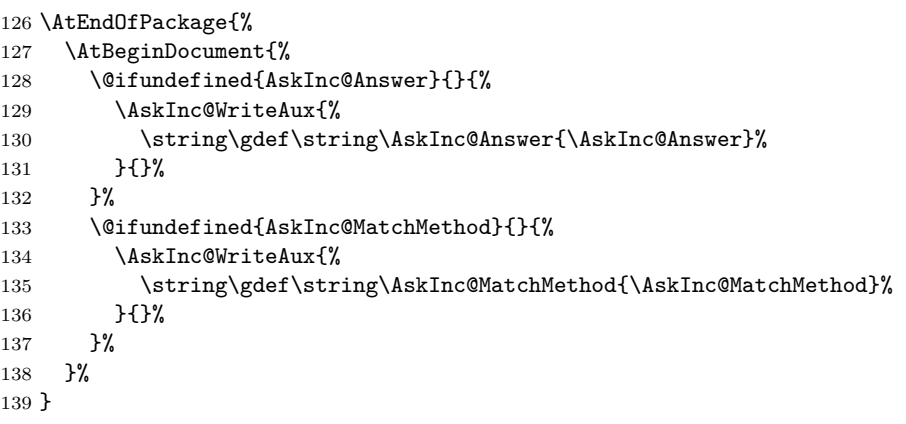

#### <span id="page-9-2"></span>**2.7 Support for \@includeonly**

\@includeonly Macro \@includeonly is defined for compatiblity reasons only, if the .aux file was written by versions before 2 of package askinclude.

```
140 \providecommand*{\@includeonly}[1]{%
141 \gdef\AskInc@Answer{#1}%
142 \ifx\AskInc@Answer\@empty
143 \gdef\AskInc@Answer{-}%
144 \fi
145 \global\let\AskInc@MatchMethod\@empty
146 }
```
#### <span id="page-9-3"></span>**2.8 Stop if \includeonly is active**

If \includeonly is used before, the questions are skipped and the data in the main auxiliary file is preserved.

```
147 \if@partsw
148 \PackageWarningNoLine{askinclude}{%
149 Previous \string\includeonly\space detected,\MessageBreak
150 therefore asking for files is suppressed%
151 }%
```
Dummy options.

- \DeclareOption{makematch}{}%
- \DeclareOption{pdfmatch}{}%
- \DeclareOption{noregexp}{}%
- \ProcessOptions\*%

#### Preserve \AskInc@MatchFiles.

 \@ifundefined{AskInc@MatchFiles}{% }{% \ifx\AskInc@MatchMethod\@empty 159 \else 160 \AskInc@WriteAux{% \string\gdef\string\AskInc@MatchFiles{\AskInc@MatchFiles}% 162 }{}% \fi }% \expandafter\AskInc@AtEnd 166 \fi%

#### <span id="page-10-0"></span>**2.9 \includeonly**

#### \AskInc@OrgIncludeOnly

 \newcommand{\AskInc@OrgIncludeOnly}{}% \let\AskInc@OrgIncludeOnly\includeonly

#### \includeonly

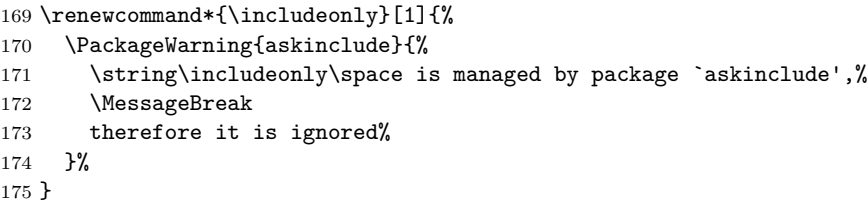

## <span id="page-10-1"></span>**2.10 Options**

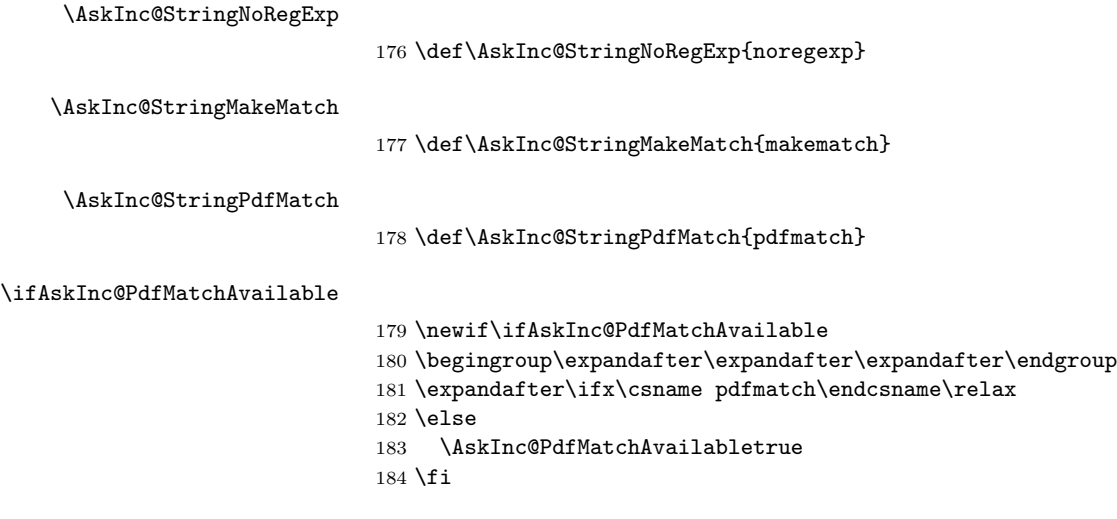

 \DeclareOption{makematch}{% \let\AskInc@MatchOption\AskInc@StringMakeMatch } \ifAskInc@PdfMatchAvailable

<span id="page-11-0"></span>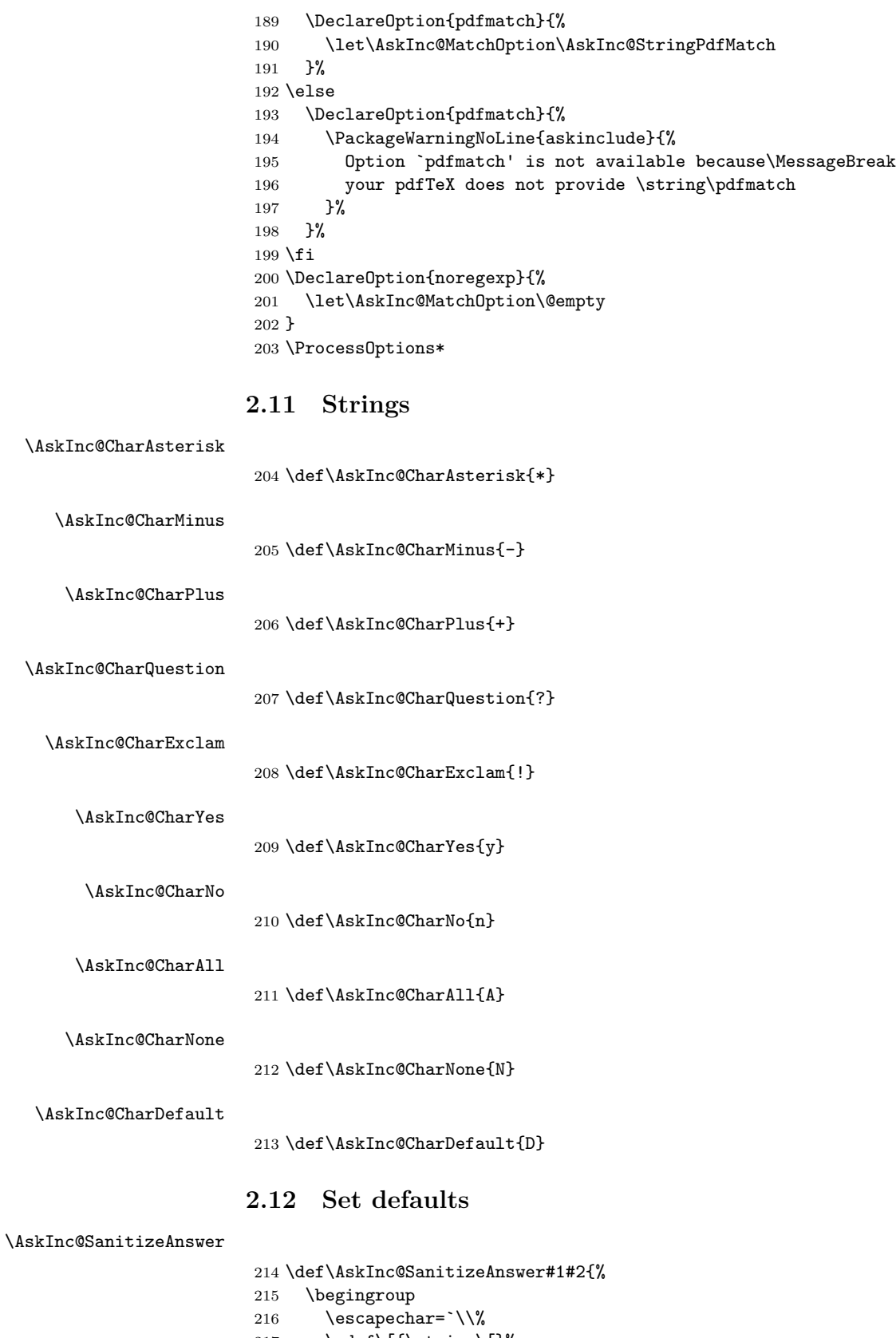

<span id="page-11-1"></span>217 \edef\[{\string\[}%<br>218 \edef\]{\string\]}%  $\setminus\{\string\}$ 

```
219 \edef\({\string\(}%
220 \edef\){\string\)}%
221 \edef\*{\string\*}%
222 \edef\+{\string\+}%
223 \edef\?{\string\?}%
224 \edef\|{\string\|}%
225 \edef\^{\string\^}%
226 \edef\${\string\$}%
227 \edef\{{\string\{}%
228 \edef\}{\string\}}%
229 \edef\.{\string\.}%
230 \xdef#1{%
231 \expandafter\expandafter\expandafter\zap@space
232 \expandafter#2\space\@empty
233 }%
234 \endgroup
235 }
236 \AtBeginDocument{%
237 \@ifundefined{AskInc@Answer}{%
238 \global\let\AskInc@Answer\AskInc@CharAsterisk
239 }{%
240 \AskInc@SanitizeAnswer\AskInc@Answer\AskInc@Answer
241 }%
242 \global\let\AskInc@PreviousAnswer\AskInc@Answer
243 \@ifundefined{AskInc@MatchMethod}{%
244 \global\let\AskInc@MatchMethod\@empty
245 }{}%
246 \global\let\AskInc@PreviousMatchMethod\AskInc@MatchMethod
247 \@ifundefined{AskInc@MatchOption}{%
248 \let\AskInc@MatchOption\AskInc@MatchMethod
249 }{}%
250 \ifx\AskInc@MatchOption\AskInc@StringPdfMatch
251 \ifAskInc@PdfMatchAvailable
252 \else
253 \let\AskInc@MatchOption\@empty
254 \fi
255 \fi
256 \@ifundefined{AskInc@MatchFiles}{%
257 \let\AskInc@MatchFiles\@empty
258 }{}%
259 }
```
#### <span id="page-12-0"></span>**2.13 Questions**

<span id="page-12-1"></span>**2.13.1 Generic question header**

#### \AskInc@QuestionHeader

```
260 \def\AskInc@QuestionHeader{%
261 \typeout{}%
262 \typeout{***********************************}%
263 \typeout{*** Package askinclude Question ***}%
264 \typeout{***********************************}%
265 \typeout{}%
266 }
```
#### <span id="page-13-0"></span>**2.13.2 Display files**

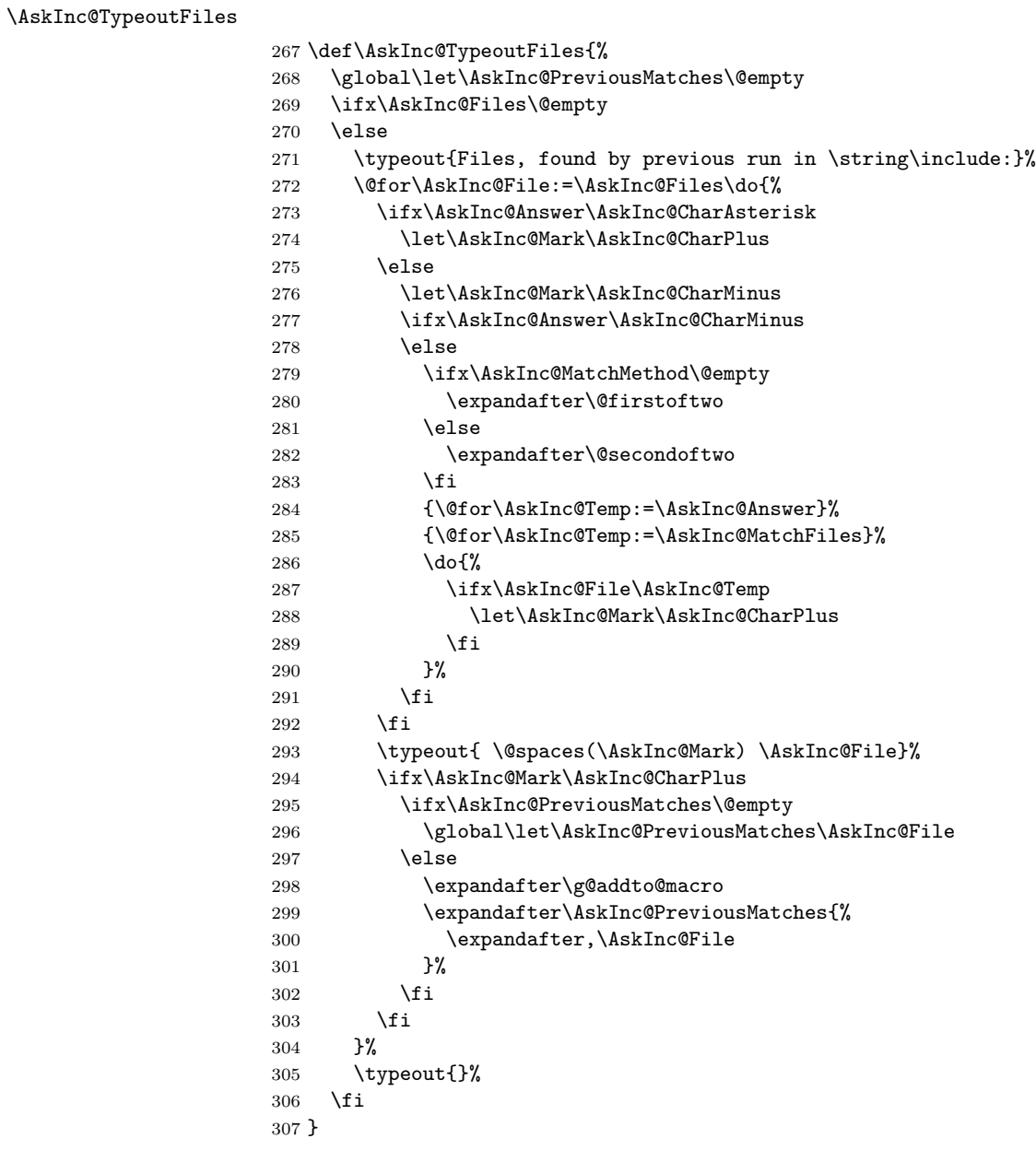

#### <span id="page-13-1"></span>**2.13.3 Previous answer**

\AskInc@TypeoutPreviousAnswer

 \def\AskInc@TypeoutPreviousAnswer{% \typeout{% Previous answer (% \ifx\AskInc@MatchMethod\@empty noregexp% \else \AskInc@MatchMethod \fi ):% }%

```
318 \typeout{ \@spaces[\AskInc@Answer]}%
319 \typeout{}%
320 }
```
#### <span id="page-14-0"></span>**2.13.4 Current regular expression support**

\AskInc@TypeoutMatchMethod

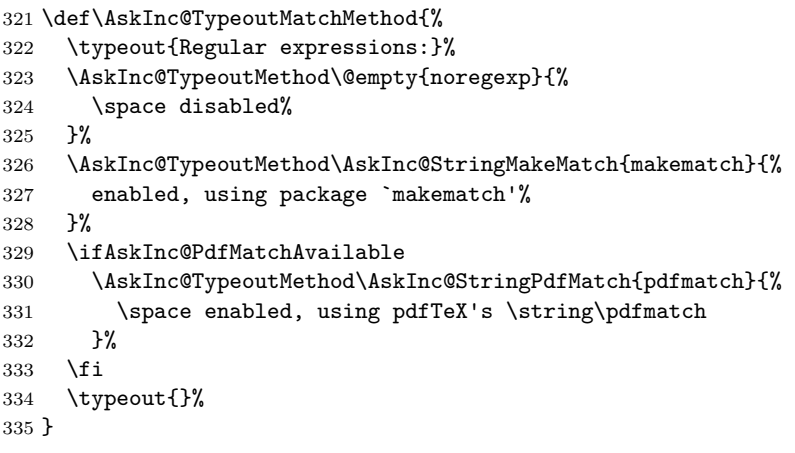

\AskInc@TypeoutMethod

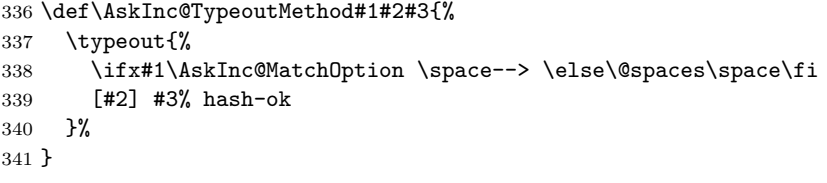

#### <span id="page-14-1"></span>**2.13.5 Main question text**

\AskInc@TypeoutMainQuestion

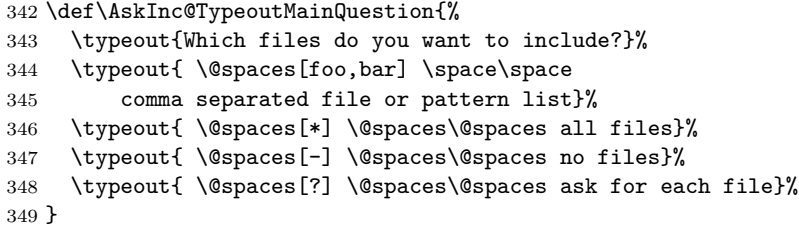

#### <span id="page-14-2"></span>**2.13.6 Main question**

\AskInc@MainQuestion

\def\AskInc@MainQuestion{%

- \AskInc@QuestionHeader
- \AskInc@TypeoutFiles
- \AskInc@TypeoutPreviousAnswer
- \AskInc@TypeoutMatchMethod
- \AskInc@TypeoutMainQuestion
- \begingroup
- \@makeother\\*%
- \@makeother\-%
- \@makeother\?%
- \@makeother\,%

```
361 \@makeother\!%
362 \@makeother\^%
363 \@makeother\$%
364 \@makeother\(%
365 \@makeother\)%
366 \@makeother\+%
367 \@makeother\[%
368 \@makeother\]%
369 \@makeother\\%
370 \@makeother\|%
371 \@makeother\:%
372 \@makeother\.%
373 \typein[\answer]%
374 { \@spaces[] \space\@spaces\@spaces use the previous answer}%
375 \typeout{}%
376 \AskInc@SanitizeAnswer\AskInc@@Answer\answer
377 \endgroup
378 \let\AskInc@Next\AskInc@MainQuestion
379 \ifx\AskInc@@Answer\AskInc@StringNoRegExp
380 \let\AskInc@MatchOption\@empty
381 \else
382 \ifx\AskInc@@Answer\AskInc@StringMakeMatch
383 \let\AskInc@MatchOption\AskInc@StringMakeMatch
384 \else
385 \ifx\AskInc@@Answer\AskInc@StringPdfMatch
386 \ifAskInc@PdfMatchAvailable
387 \let\AskInc@MatchOption\AskInc@StringPdfMatch
388 \else
389 \PackageWarning{askinclude}{%
390 Method `pdfmatch' is not available because\MessageBreak
391 your pdfTeX does not provide \string\pdfmatch
392 }%
393 \let\AskInc@MatchOption\@empty
394 \overline{\phantom{a}} \fi
395 \else
396 \ifx\AskInc@@Answer\@empty
397 \global\let\AskInc@@Answer\AskInc@Answer
398 \fi
399 \let\AskInc@Next\AskInc@MainAnswer
400 \overline{\text{f}i}401 \fi
402 \fi
403 \AskInc@Next
404 }
```
#### <span id="page-15-0"></span>**2.14 Evaluate answer of main question**

#### \AskInc@MainAnswer

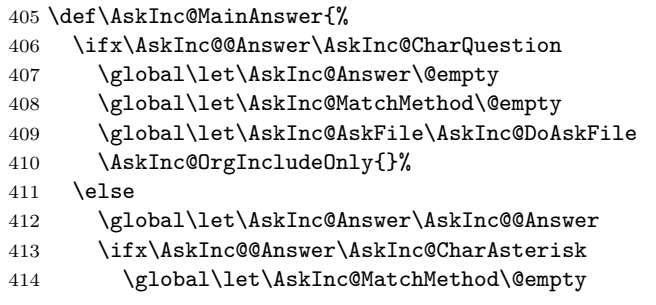

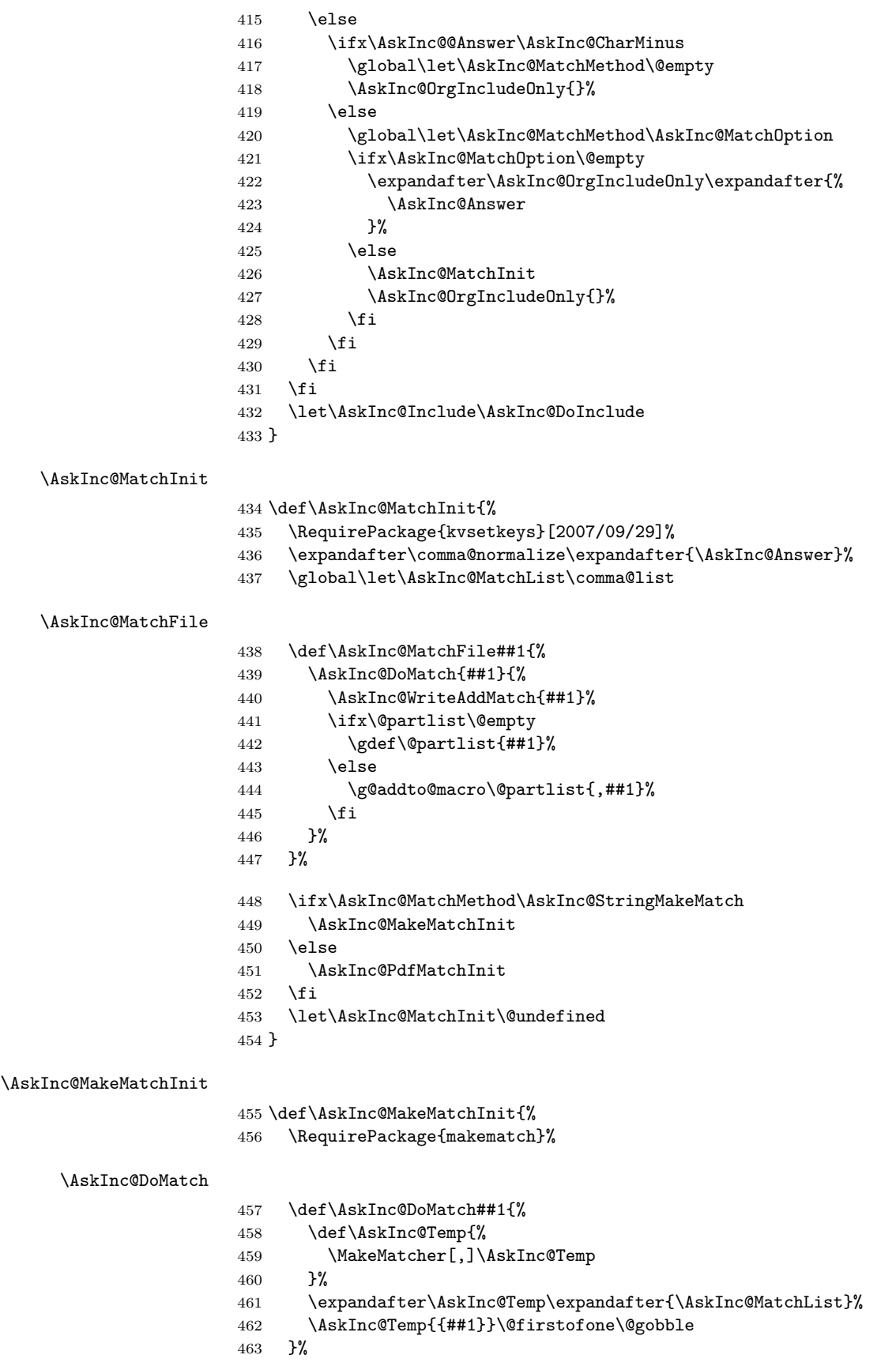

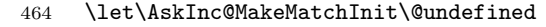

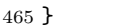

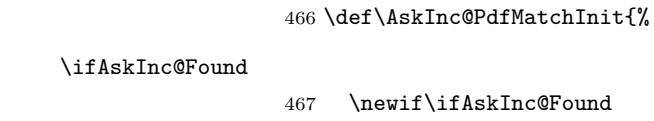

\AskInc@PdfMatchInit

\newif\ifAskInc@Found

\AskInc@DoMatch

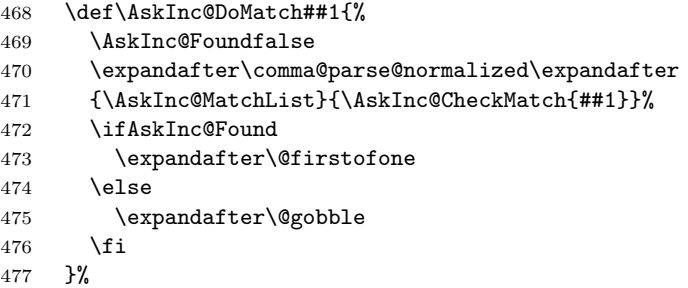

#### \AskInc@CheckMatch

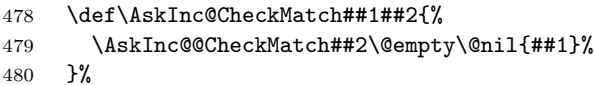

#### \AskInc@@CheckMatch

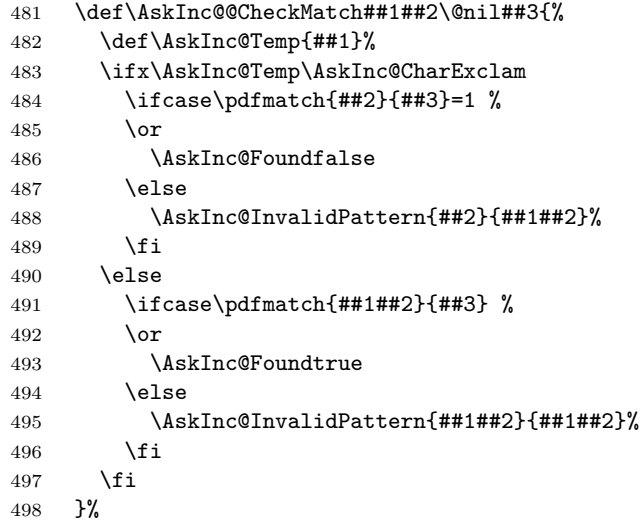

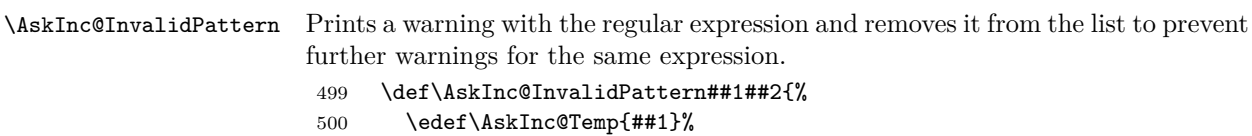

\PackageWarningNoLine{askinclude}{%

Invalid pattern `\AskInc@Temp' for \string\pdfmatch

}%

- \edef\AskInc@Temp{##2}%
- \global\expandafter\let\expandafter\AskInc@MatchList
- \expandafter\@empty
- $507 \qquad \verb|\expandafter\comma@parse@normalized\expandafter|$
- {\AskInc@MatchList}\AskInc@FilterPattern
- }%

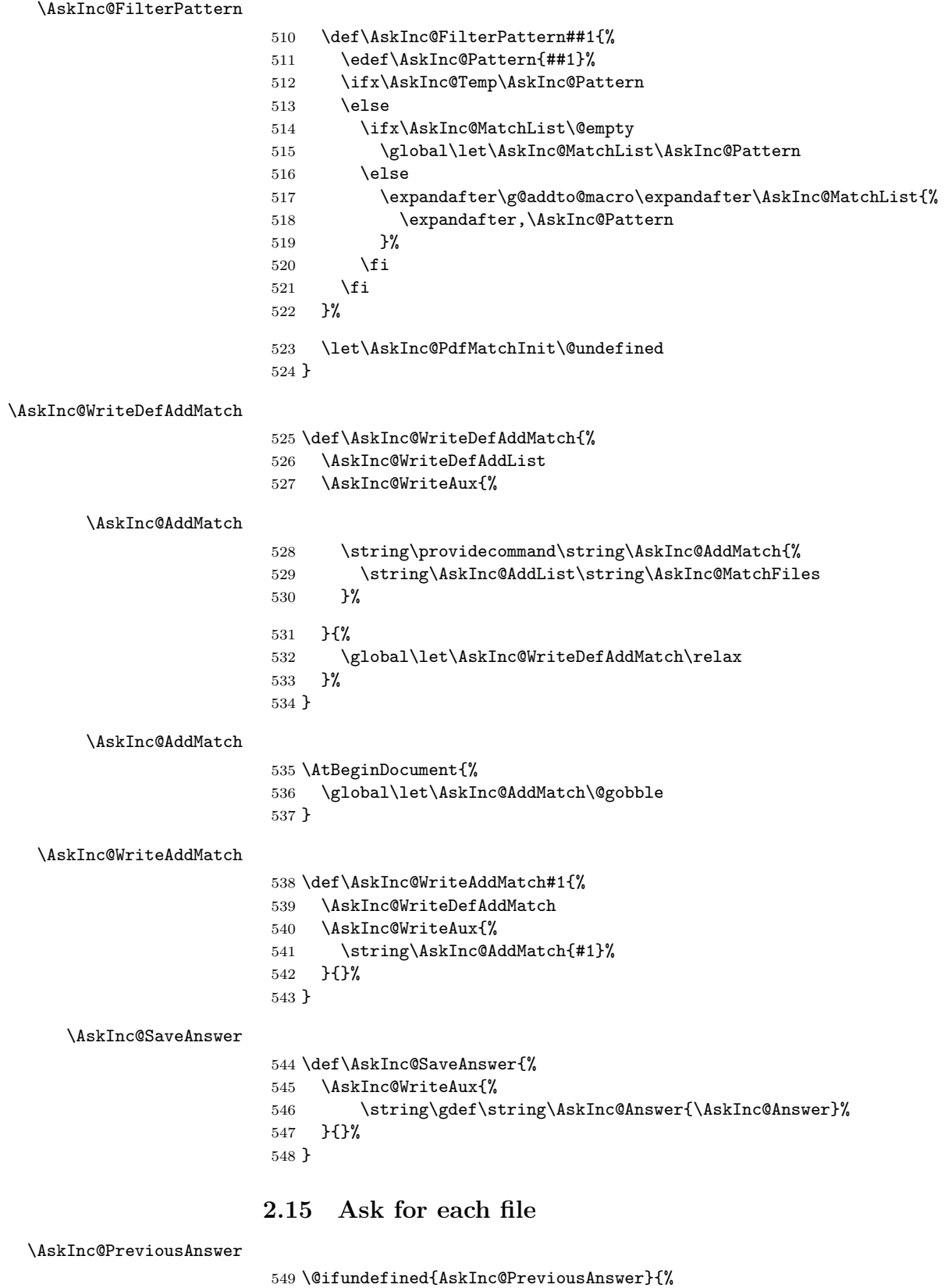

```
550 \let\AskInc@PreviousAnswer\AskInc@CharAsterisk
551 }{}
```

```
552 \@ifundefined{AskInc@PreviousMatchMethod}{%
553 \let\AskInc@PreviousMatchMethod\@empty
554 }{}
```

```
\AskInc@DoAskFile
```

```
555 \def\AskInc@DoAskFile#1{%
556 \edef\AskInc@File{#1}%
557 \ifx\AskInc@PreviousAnswer\AskInc@CharAsterisk
558 \let\AskInc@Default\AskInc@CharYes
559 \else
560 \let\AskInc@Default\AskInc@CharNo
561 \ifx\AskInc@PreviousAnswer\AskInc@CharMinus
562 \else
563 \ifx\AskInc@PreviousMatchMethod\@empty
564 \expandafter\@firstoftwo
565 \else
566 \expandafter\@secondoftwo
567 \fi
568 {\@for\AskInc@Temp:=\AskInc@PreviousAnswer}%
569 {\@for\AskInc@Temp:=\AskInc@MatchFiles}%
570 \do{%
571 \ifx\AskInc@Temp\AskInc@File
572 \let\AskInc@Default\AskInc@CharYes
573 \fi
574 }%
575 \fi
576 \ifx\AskInc@Default\AskInc@CharNo
577 \let\AskInc@Default\AskInc@CharYes
578 \@for\AskInc@Temp:=\AskInc@Files\do{%
579 \ifx\AskInc@Temp\AskInc@File
580 \let\AskInc@Default\AskInc@CharNo
581 \fi
582 }%
583 \fi
584 \fi
585 \let\AskInc@@QuestionHeader\AskInc@QuestionHeader
586 \AskInc@AskQuestion
587 \ifx\AskInc@AskResult\AskInc@CharYes
588 \ifx\AskInc@Answer\@empty
589 \gdef\AskInc@Answer{#1}%
590 \else
591 \g@addto@macro\AskInc@Answer{,#1}%
592 \fi
593 \AskInc@SaveAnswer
594 \let\@partlist\AskInc@Answer
595 \fi
596 }
```
#### \AskInc@AskQuestion

 \def\AskInc@AskQuestion{% \let\AskInc@Temp\answer \AskInc@@QuestionHeader \let\AskInc@@QuestionHeader\relax \typein[\answer]{% Include `\AskInc@File'? [y]es, [n]o, [A]ll, [N]one, [D]efault % (\AskInc@Default):% }%

```
605 \typeout{}%
606 \let\AskInc@AskResult\answer
607 \let\answer\AskInc@Temp
608 \ifx\AskInc@AskResult\@empty
609 \let\AskInc@AskResult\AskInc@Default
610 \let\AskInc@Next\relax
611 \else
612 \ifx\AskInc@AskResult\AskInc@CharYes
613 \let\AskInc@Next\relax
614 \else
615 \ifx\AskInc@AskResult\AskInc@CharNo
616 \let\AskInc@Next\relax
617 \else
618 \ifx\AskInc@AskResult\AskInc@CharAll
619 \gdef\AskInc@AskQuestion{%
620 \let\AskInc@AskResult\AskInc@CharYes
621 }%
622 \else
623 \ifx\AskInc@AskResult\AskInc@CharNone
624 \gdef\AskInc@AskQuestion{%
625 \let\AskInc@AskResult\AskInc@CharNo
626 }%
627 \else
628 \ifx\AskInc@AskResult\AskInc@CharDefault
629 \gdef\AskInc@AskQuestion{%
630 \let\AskInc@AskResult\AskInc@Default
631 }%
632 \else
633 \PackageWarningNoLine{askinclude}{%
634 Invalid answer [\AskInc@AskResult].\MessageBreak
635 Answer must be one letter out of [ynAND]%
636 }%
637 \fi
638 \overline{\text{f}i}639 \overrightarrow{fi}640 \let\AskInc@Next\AskInc@AskQuestion
641 \fi
642 \fi
643 \fi
644 \AskInc@Next
645 }
646 \AtBeginDocument{\AskInc@MainQuestion}
647 \AskInc@AtEnd%
```
⟨/package⟩

## <span id="page-20-0"></span>**3 Test**

### <span id="page-20-1"></span>**3.1 Included files**

```
649 \langle*a\rangle650 \chapter{Chapter A}
651 \let\filea=Y
652\langle/a\rangle653 ⟨*b⟩
654 \chapter{Chapter B}
655 \let\fileb=Y
```

```
656 ⟨/b⟩
657 ⟨*c⟩
658 \chapter{Chapter C}
659 \let\filec=Y
660 \langle \ranglec\rangle
```
#### <span id="page-21-0"></span>**3.2 Special test setup**

```
661 ⟨*test18⟩
662 \includeonly{askinclude-b}
663 ⟨/test18⟩
664 ⟨*test20 j test21 j test22⟩
665 \let\AtBeginDocumentMode=N%
666 ⟨/test20 j test21 j test22⟩
```
#### <span id="page-21-1"></span>**3.3 Common start**

```
667 ⟨*test0⟩
668 \ifx\CompatibilityMode Y%
669 \documentstyle[filecontents,qstest,askinclude,pdftexcmds]{book}%
670 \else
671 \documentclass{book}%
672 \usepackage{filecontents}%
673 \usepackage{qstest}%
674 \usepackage{pdftexcmds}%
675 ⟨*test1⟩
676 \makeatletter
677 \def\RestoreCatcodes{}%
678 \count@=0 %
679 \loop
680 \edef\RestoreCatcodes{%
681 \RestoreCatcodes
682 \catcode\the\count@=\the\catcode\count@\relax
683 }%
684 \ifnum\count@<255 %
685 \advance\count@\@ne
686 \repeat
687 \def\RangeCatcodeInvalid#1#2{%
688 \count@=#1\relax
689 \loop
690 \catcode\count@=15 \%691 \ifnum\count@<#2\relax
692 \advance\count@\@ne
693 \repeat
694 }%
695 \def\Test#1\EndTest{%
696 \RangeCatcodeInvalid{0}{47}%
697 \RangeCatcodeInvalid{58}{64}%
698 \RangeCatcodeInvalid{91}{96}%
699 \RangeCatcodeInvalid{123}{255}%
700 \catcode`\@=12 %
701 \catcode \\=0 %
702 \catcode \{=1 %
703 \catcode \}=2 %
704 \catcode \#=6 \%705 \catcode`\[=12 %
706 \catcode`\]=12 %
707 \catcode \%=14 %
708 \catcode \ =10 %
```

```
709 \catcode13=5 %
710 #1\relax
711 \RestoreCatcodes
712 \makeatother
713 }%
714 \Test
715 ⟨/test1⟩
716 ⟨*!test1⟩
717 \ifx\AtBeginDocumentMode Y%
718 \AtBeginDocument{%
719 \usepackage{askinclude}[2018/11/01]%
720 }%
721 \else
722 ⟨/!test1⟩
723 \usepackage{askinclude}[2018/11/01]%
724 ⟨*!test1⟩
725 \bigcupfi
726 ⟨/!test1⟩
727 ⟨*test1⟩
728 \EndTest
729 ⟨/test1⟩
730 \fi
731 \IncludeTests{*}
732 \LogTests{log}{*}{*}
733 \makeatletter
734 \let\org@typein\typein
735 \def\typein[#1]#2{%
736 \ifx\@Stack\@StackEmpty
737 \begin{qstest}{StackNonEmpty}{StackNonEmpty}%
738 \Expect{Error: empty stack}{}%
739 \end{qstest}%
740 \org@typein[{#1}]{#2}%
741 \else
742 \edef#1{%
743 \unexpanded\expandafter\expandafter\expandafter{%
744 \expandafter\@car\@Stack\@nil
745 }%
746 }%
747 \xdef\@Stack{%
\verb|748| \verb|unexpanded\expandafter\expandafter\expandafter\expandafter\%749 \expandafter\@cdr\@Stack\@nil
750 }%
751 }%
752 \typeout{}%
753 \typeout{\string#1=#1}%
754 \fi
755 }
756 \def\@StackEmpty{\BOTTOM}
757 \let\@Stack\@StackEmpty
758 \newcommand*{\Stack}[1]{%
759 \def\@Stack{#1\BOTTOM}%
760 }
761 \AtEndDocument{%
762 \begin{qstest}{StackUsed}{StackUsed}%
763 \Expect*{%
764 \ifx\@Stack\@StackEmpty
765 \else
766 Error: Unused stack entries%
```

```
767 \fi
768 }{}%
769 \end{qstest}%
770 }
771 \newcommand*{\CheckInclude}[2]{%
772 \include{askinclude-#1}%
773 \begin{qstest}{CheckInclude-#1}{CheckInclude-#1}%
774 \Expect*{%
775 \expandafter\ifx\csname file#1\endcsname Ytrue\else false\fi
776 }{#2}%
777 \end{qstest}%
778 }
779 \def\@EndChecks{}
780 \AtBeginDocument{%
781 \AtEndDocument{%
782 \if@filesw
783 \immediate\write\@mainaux{\string\@EndChecks}%
784 \fi
785 }%
786 }
787 \newcommand*{\CheckAnswer}[1]{%
788 \gdef\AnswerText{#1}%
789 \g@addto@macro\@EndChecks{\@CheckAnswer}%
790 }
791 \def\@CheckAnswer{%
792 \begin{qstest}{CheckAnswer}{CheckAnswer}%
793 \Expect*{\unexpanded\expandafter{\AskInc@Answer}}%
794 *{\unexpanded\expandafter{\AnswerText}}%
795 \end{qstest}%
796 }
797 \newcommand*{\CheckMatchMethod}[1]{%
798 \gdef\MatchMethodText{#1}%
799 \g@addto@macro\@EndChecks{\@CheckMatchMethod}%
800 }
801 \def\@CheckMatchMethod{%
802 \begin{qstest}{CheckMatchMethod}{CheckMatchMethod}%
803 \Expect*{\unexpanded\expandafter{\AskInc@MatchMethod}}%
804 *{\unexpanded\expandafter{\MatchMethodText}}%
805 \end{qstest}%
806 }
807 \def\@CheckAux{%
808 \begin{qstest}{CheckAux}{CheckAux}%
809 \def\GetFileContents##1{%
810 \pdf@unescapehex{%
811 \pdf@filedump{0}{\pdf@filesize{##1}}{##1}%
812 }%
813 }%
814 \Expect*{\GetFileContents{\jobname.aux}}%
815 *{\GetFileContents{\jobname-aux.aux}}%
816 \end{qstest}%
817 }
818 \g@addto@macro\@EndChecks{\@CheckAux}
819 \let\org@filec@ntents\filec@ntents
820 \def\filec@ntents{%
821 \catcode`\|=0 %
822 \org@filec@ntents
823 }
824 \begingroup
```

```
825 \endlinechar=-1 %
826 \catcode`\|=0 %
827 \@makeother\#%
828 \@makeother\\%
829 |gdef|AddList{%
830 \providecommand*\AskInc@AddList[2]{%
831 \ifcase\ifx#1\@undefined
832 \else\ifx#1\relax
833 \else\ifx#1\@empty
834 \else1\fi\fi0 %
835 \gdef#1{#2}%
836 \else
837 \g@addto@macro#1{,#2}%
838 \fi
839 }%
840 }%
841 |gdef|AddFile{%
842 \providecommand\AskInc@AddFile{%
843 \AskInc@AddList\AskInc@Files
844 }%
845 }%
846 |gdef|AddMatch{%
847 \providecommand\AskInc@AddMatch{%
848 \AskInc@AddList\AskInc@MatchFiles
849 }%
850 }%
851 |endgroup
852 ⟨/test0⟩
```
#### <span id="page-24-0"></span>**3.4 First run tests**

```
853 ⟨*test1⟩
854 \Stack{{}}
855 \CheckAnswer{*}
856 \begin{filecontents*}{\jobname.aux}
857 \relax
858 \end{filecontents*}
859 \begin{filecontents*}{\jobname-aux.aux}
860 \relax|space
861 \gdef\AskInc@Answer{*}
862 \gdef\AskInc@MatchMethod{}
863 |AddList
864 |AddFile
865 \AskInc@AddFile{askinclude-a}
866 \@input{askinclude-a.aux}
867 \AskInc@AddFile{askinclude-b}
868 \@input{askinclude-b.aux}
869 \AskInc@AddFile{askinclude-c}
870 \@input{askinclude-c.aux}
871 \@EndChecks
872 \end{filecontents*}
873 \begin{document}
874 \CheckInclude{a}{true}
875 \CheckInclude{b}{true}
876 \CheckInclude{c}{true}
877 ⟨/test1⟩
878 ⟨*test2⟩
879 \Stack{*}
880 \CheckAnswer{*}
```

```
881 \begin{filecontents*}{\jobname.aux}
882 \relax
883 \end{filecontents*}
884 \begin{filecontents*}{\jobname-aux.aux}
885 \relax|space
886 \gdef\AskInc@Answer{*}
887 \gdef\AskInc@MatchMethod{}
888 |AddList
889 |AddFile
890 \AskInc@AddFile{askinclude-a}
891 \@input{askinclude-a.aux}
892 \AskInc@AddFile{askinclude-b}
893 \@input{askinclude-b.aux}
894 \AskInc@AddFile{askinclude-c}
895 \@input{askinclude-c.aux}
896 \@EndChecks
897 \end{filecontents*}
898 \begin{document}
899 \CheckInclude{a}{true}
900 \CheckInclude{b}{true}
901 \CheckInclude{c}{true}
902 ⟨/test2⟩
903 ⟨*test3⟩
904 \Stack{-}%
905 \CheckAnswer{-}
906 \begin{filecontents*}{\jobname.aux}
907 \relax
908 \end{filecontents*}
909 \begin{filecontents*}{\jobname-aux.aux}
910 \relax|space
911 \gdef\AskInc@Answer{-}
912 \gdef\AskInc@MatchMethod{}
913 |AddList
914 |AddFile
915 \AskInc@AddFile{askinclude-a}
916 \@input{askinclude-a.aux}
917 \AskInc@AddFile{askinclude-b}
918 \@input{askinclude-b.aux}
919 \AskInc@AddFile{askinclude-c}
920 \@input{askinclude-c.aux}
921 \@EndChecks
922 \end{filecontents*}
923 \begin{document}
924 \CheckInclude{a}{false}
925 \CheckInclude{b}{false}
926 \CheckInclude{c}{false}
927 ⟨/test3⟩
928 ⟨*test4⟩
929 \Stack{{askinclude-b}}
930 \CheckAnswer{askinclude-b}
931 \begin{filecontents*}{\jobname.aux}
932 \relax
933 \end{filecontents*}
934 \begin{filecontents*}{\jobname-aux.aux}
935 \relax|space
936 \gdef\AskInc@Answer{askinclude-b}
937 \gdef\AskInc@MatchMethod{}
```

```
938 |AddList
```

```
939 |AddFile
940 \AskInc@AddFile{askinclude-a}
941 \@input{askinclude-a.aux}
942 \AskInc@AddFile{askinclude-b}
943 \@input{askinclude-b.aux}
944 \AskInc@AddFile{askinclude-c}
945 \@input{askinclude-c.aux}
946 \@EndChecks
947 \end{filecontents*}
948 \begin{document}
949 \CheckInclude{a}{false}
950 \CheckInclude{b}{true}
951 \CheckInclude{c}{false}
952 ⟨/test4⟩
953 ⟨*test5⟩
954 \Stack{{askinclude-a,askinclude-c}}
955 \CheckAnswer{askinclude-a,askinclude-c}
956 \begin{filecontents*}{\jobname.aux}
957 \relax
958 \end{filecontents*}
959 \begin{filecontents*}{\jobname-aux.aux}
960 \relax|space
961 \gdef\AskInc@Answer{askinclude-a,askinclude-c}
962 \gdef\AskInc@MatchMethod{}
963 |AddList
964 |AddFile
965 \AskInc@AddFile{askinclude-a}
966 \@input{askinclude-a.aux}
967 \AskInc@AddFile{askinclude-b}
968 \@input{askinclude-b.aux}
969 \AskInc@AddFile{askinclude-c}
970 \@input{askinclude-c.aux}
971 \@EndChecks
972 \end{filecontents*}
973 \begin{document}
974 \CheckInclude{a}{true}
975 \CheckInclude{b}{false}
976 \CheckInclude{c}{true}
977 ⟨/test5⟩
978 ⟨*test6⟩
979 \Stack{?yny}
980 \CheckAnswer{askinclude-a,askinclude-c}
981 \begin{filecontents*}{\jobname.aux}
982 \relax
983 \end{filecontents*}
984 \begin{filecontents*}{\jobname-aux.aux}
985 \relax|space
986 \gdef\AskInc@Answer{}
987 \gdef\AskInc@MatchMethod{}
988 |AddList
989 |AddFile
990 \AskInc@AddFile{askinclude-a}
991 \gdef\AskInc@Answer{askinclude-a}
992 \@input{askinclude-a.aux}
993 \AskInc@AddFile{askinclude-b}
994 \@input{askinclude-b.aux}
995 \AskInc@AddFile{askinclude-c}
996 \gdef\AskInc@Answer{askinclude-a,askinclude-c}
```

```
997 \@input{askinclude-c.aux}
998 \@EndChecks
999 \end{filecontents*}
1000 \begin{document}
1001 \CheckInclude{a}{true}
1002 \CheckInclude{b}{false}
1003 \CheckInclude{c}{true}
1004 ⟨/test6⟩
1005 ⟨*test7⟩
1006 \Stack{?yA}
1007 \CheckAnswer{askinclude-a,askinclude-b,askinclude-c}
1008 \begin{filecontents*}{\jobname.aux}
1009 \relax
1010 \end{filecontents*}
1011 \begin{filecontents*}{\jobname-aux.aux}
1012 \relax|space
1013 \gdef\AskInc@Answer{}
1014 \gdef\AskInc@MatchMethod{}
1015 |AddList
1016 |AddFile
1017 \AskInc@AddFile{askinclude-a}
1018 \gdef\AskInc@Answer{askinclude-a}
1019 \@input{askinclude-a.aux}
1020 \AskInc@AddFile{askinclude-b}
1021 \gdef\AskInc@Answer{askinclude-a,askinclude-b}
1022 \@input{askinclude-b.aux}
1023 \AskInc@AddFile{askinclude-c}
1024 \gdef\AskInc@Answer{askinclude-a,askinclude-b,askinclude-c}
1025 \@input{askinclude-c.aux}
1026 \@EndChecks
1027 \end{filecontents*}
1028 \begin{document}
1029 \CheckInclude{a}{true}
1030 \CheckInclude{b}{true}
1031 \CheckInclude{c}{true}
1032 ⟨/test7⟩
1033 ⟨*test8⟩
1034 \Stack{?yD}
1035 \CheckAnswer{askinclude-a,askinclude-b,askinclude-c}
1036 \begin{filecontents*}{\jobname.aux}
1037 \relax
1038 \end{filecontents*}
1039 \begin{filecontents*}{\jobname-aux.aux}
1040 \relax|space
1041 \gdef\AskInc@Answer{}
1042 \gdef\AskInc@MatchMethod{}
1043 |AddList
1044 |AddFile
1045 \AskInc@AddFile{askinclude-a}
1046 \gdef\AskInc@Answer{askinclude-a}
1047 \@input{askinclude-a.aux}
1048 \AskInc@AddFile{askinclude-b}
1049 \gdef\AskInc@Answer{askinclude-a,askinclude-b}
1050 \@input{askinclude-b.aux}
1051 \AskInc@AddFile{askinclude-c}
1052 \gdef\AskInc@Answer{askinclude-a,askinclude-b,askinclude-c}
1053 \@input{askinclude-c.aux}
1054 \@EndChecks
```

```
1055 \end{filecontents*}
1056 \begin{document}
1057 \CheckInclude{a}{true}
1058 \CheckInclude{b}{true}
1059 \CheckInclude{c}{true}
1060 ⟨/test8⟩
1061 ⟨*test9⟩
1062 \Stack{?yN}
1063 \CheckAnswer{askinclude-a}
1064 \begin{filecontents*}{\jobname.aux}
1065 \relax
1066 \end{filecontents*}
1067 \begin{filecontents*}{\jobname-aux.aux}
1068 \relax|space
1069 \gdef\AskInc@Answer{}
1070 \gdef\AskInc@MatchMethod{}
1071 |AddList
1072 |AddFile
1073 \AskInc@AddFile{askinclude-a}
1074 \gdef\AskInc@Answer{askinclude-a}
1075 \@input{askinclude-a.aux}
1076 \AskInc@AddFile{askinclude-b}
1077 \@input{askinclude-b.aux}
1078 \AskInc@AddFile{askinclude-c}
1079 \@input{askinclude-c.aux}
1080 \@EndChecks
1081 \end{filecontents*}
1082 \begin{document}
1083 \CheckInclude{a}{true}
1084 \CheckInclude{b}{false}
1085 \CheckInclude{c}{false}
1086 ⟨/test9⟩
1087 ⟨*test10⟩
1088 \Stack{?{}N}
1089 \CheckAnswer{askinclude-a}
1090 \begin{filecontents*}{\jobname.aux}
1091 \relax
1092 \end{filecontents*}
1093 \begin{filecontents*}{\jobname-aux.aux}
1094 \relax|space
1095 \gdef\AskInc@Answer{}
1096 \gdef\AskInc@MatchMethod{}
1097 |AddList
1098 |AddFile
1099 \AskInc@AddFile{askinclude-a}
1100 \gdef\AskInc@Answer{askinclude-a}
1101 \@input{askinclude-a.aux}
1102 \AskInc@AddFile{askinclude-b}
1103 \@input{askinclude-b.aux}
1104 \AskInc@AddFile{askinclude-c}
1105 \@input{askinclude-c.aux}
1106 \@EndChecks
1107 \end{filecontents*}
1108 \begin{document}
1109 \CheckInclude{a}{true}
1110 \CheckInclude{b}{false}
1111 \CheckInclude{c}{false}
1112 ⟨/test10⟩
```

```
1113 ⟨*test11⟩
1114 \Stack{?xxyxxN}
1115 \CheckAnswer{askinclude-a}
1116 \begin{filecontents*}{\jobname.aux}
1117 \relax1118 \end{filecontents*}
1119 \begin{filecontents*}{\jobname-aux.aux}
1120 \relax|space
1121 \gdef\AskInc@Answer{}
1122 \gdef\AskInc@MatchMethod{}
1123 |AddList
1124 |AddFile
1125 \AskInc@AddFile{askinclude-a}
1126 \gdef\AskInc@Answer{askinclude-a}
1127 \@input{askinclude-a.aux}
1128 \AskInc@AddFile{askinclude-b}
1129 \@input{askinclude-b.aux}
1130 \AskInc@AddFile{askinclude-c}
1131 \@input{askinclude-c.aux}
1132 \@EndChecks
1133 \end{filecontents*}
1134 \begin{document}
1135 \CheckInclude{a}{true}
1136 \CheckInclude{b}{false}
1137 \CheckInclude{c}{false}
1138 ⟨/test11⟩
```
#### <span id="page-29-0"></span>**3.5 Second run tests**

```
1139 ⟨*test12⟩
1140 \Stack{{}}
1141 \CheckAnswer{askinclude-b}
1142 \begin{filecontents*}{\jobname.aux}
1143 \gdef\AskInc@Answer{askinclude-b}
1144 \gdef\AskInc@MatchMethod{}
1145 |AddList
1146 |AddFile
1147 \AskInc@AddFile{askinclude-a}
1148 \AskInc@AddFile{askinclude-b}
1149 \AskInc@AddFile{askinclude-c}
1150 \end{filecontents*}
1151 \begin{filecontents*}{\jobname-aux.aux}
1152 \relax|space
1153 \gdef\AskInc@Answer{askinclude-b}
1154 \gdef\AskInc@MatchMethod{}
1155 |AddList
1156 |AddFile
1157 \AskInc@AddFile{askinclude-a}
1158 \@input{askinclude-a.aux}
1159 \AskInc@AddFile{askinclude-b}
1160 \@input{askinclude-b.aux}
1161 \AskInc@AddFile{askinclude-c}
1162 \@input{askinclude-c.aux}
1163 \@EndChecks
1164 \end{filecontents*}
1165 \begin{document}
1166 \CheckInclude{a}{false}
1167 \CheckInclude{b}{true}
1168 \CheckInclude{c}{false}
```

```
1169 ⟨/test12⟩
1170 \langle *test13 \rangle1171 \Stack{{}}
1172 \CheckAnswer{askinclude-b}
1173 \begin{filecontents*}{\jobname.aux}
1174 \gdef\AskInc@Answer{askinclude-b}
1175 \gdef\AskInc@MatchMethod{}
1176 |AddList
1177 |AddFile
1178 \AskInc@AddFile{askinclude-a}
1179 \AskInc@AddFile{askinclude-b}
1180 \end{filecontents*}
1181 \begin{filecontents*}{\jobname-aux.aux}
1182 \relax|space
1183 \gdef\AskInc@Answer{askinclude-b}
1184 \gdef\AskInc@MatchMethod{}
1185 |AddList
1186 |AddFile
1187 \AskInc@AddFile{askinclude-a}
1188 \@input{askinclude-a.aux}
1189 \AskInc@AddFile{askinclude-b}
1190 \@input{askinclude-b.aux}
1191 \AskInc@AddFile{askinclude-c}
1192 \@input{askinclude-c.aux}
1193 \@EndChecks
1194 \end{filecontents*}
1195 \begin{document}
1196 \CheckInclude{a}{false}
1197 \CheckInclude{b}{true}
1198 \CheckInclude{c}{false}
1199 ⟨/test13⟩
1200 \langle *test14 \rangle1201 \Stack{{}}
1202 \CheckAnswer{*}
1203 \begin{filecontents*}{\jobname.aux}
1204 \gdef\AskInc@Answer{*}
1205 \gdef\AskInc@MatchMethod{}
1206 |AddList
1207 |AddFile
1208 \AskInc@AddFile{askinclude-a}
1209 \AskInc@AddFile{askinclude-b}
1210 \end{filecontents*}
1211 \begin{filecontents*}{\jobname-aux.aux}
1212 \relax|space
1213 \gdef\AskInc@Answer{*}
1214 \gdef\AskInc@MatchMethod{}
1215 |AddList
1216 |AddFile
1217 \AskInc@AddFile{askinclude-a}
1218 \@input{askinclude-a.aux}
1219 \AskInc@AddFile{askinclude-b}
1220 \@input{askinclude-b.aux}
1221 \AskInc@AddFile{askinclude-c}
1222 \@input{askinclude-c.aux}
1223 \@EndChecks
1224 \end{filecontents*}
1225 \begin{document}
1226 \CheckInclude{a}{true}
```

```
1227 \CheckInclude{b}{true}
1228 \CheckInclude{c}{true}
1229 ⟨/test14⟩
1230 ⟨*test15⟩
1231 \Stack{?D}
1232 \CheckAnswer{askinclude-a,askinclude-c}
1233 \begin{filecontents*}{\jobname.aux}
1234 \gdef\AskInc@Answer{askinclude-a}
1235 \gdef\AskInc@MatchMethod{}
1236 |AddList
1237 |AddFile
1238 \AskInc@AddFile{askinclude-a}
1239 \AskInc@AddFile{askinclude-b}
1240 \end{filecontents*}
1241 \begin{filecontents*}{\jobname-aux.aux}
1242 \relax|space
1243 \gdef\AskInc@Answer{}
1244 \gdef\AskInc@MatchMethod{}
1245 |AddList
1246 |AddFile
1247 \AskInc@AddFile{askinclude-a}
1248 \gdef\AskInc@Answer{askinclude-a}
1249 \@input{askinclude-a.aux}
1250 \AskInc@AddFile{askinclude-b}
1251 \@input{askinclude-b.aux}
1252 \AskInc@AddFile{askinclude-c}
1253 \gdef\AskInc@Answer{askinclude-a,askinclude-c}
1254 \@input{askinclude-c.aux}
1255 \@EndChecks
1256 \end{filecontents*}
1257 \begin{document}
1258 \CheckInclude{a}{true}
1259 \CheckInclude{b}{false}
1260 \CheckInclude{c}{true}
1261 ⟨/test15⟩
1262 <sup>/*</sup>test16<sup>}</sup>
1263 \Stack{?A}
1264 \CheckAnswer{askinclude-a,askinclude-b,askinclude-c}
1265 \begin{filecontents*}{\jobname.aux}
1266 \gdef\AskInc@Answer{askinclude-a}
1267 \gdef\AskInc@MatchMethod{}
1268 |AddList
1269 |AddFile
1270 \AskInc@AddFile{askinclude-a}
1271 \AskInc@AddFile{askinclude-b}
1272 \end{filecontents*}
1273 \begin{filecontents*}{\jobname-aux.aux}
1274 \relax|space
1275 \gdef\AskInc@Answer{}
1276 \gdef\AskInc@MatchMethod{}
1277 |AddList
1278 |AddFile
1279 \AskInc@AddFile{askinclude-a}
1280 \gdef\AskInc@Answer{askinclude-a}
1281 \@input{askinclude-a.aux}
1282 \AskInc@AddFile{askinclude-b}
1283 \gdef\AskInc@Answer{askinclude-a,askinclude-b}
1284 \@input{askinclude-b.aux}
```

```
1285 \AskInc@AddFile{askinclude-c}
1286 \gdef\AskInc@Answer{askinclude-a,askinclude-b,askinclude-c}
1287 \@input{askinclude-c.aux}
1288 \@EndChecks
1289 \end{filecontents*}
1290 \begin{document}
1291 \CheckInclude{a}{true}
1292 \CheckInclude{b}{true}
1293 \CheckInclude{c}{true}
1294 \langle/test16\rangle1295 ⟨*test17⟩
1296 \Stack{?N}
1297 \CheckAnswer{}
1298 \begin{filecontents*}{\jobname.aux}
1299 \gdef\AskInc@Answer{askinclude-a}
1300 \gdef\AskInc@MatchMethod{}
1301 |AddList
1302 |AddFile
1303 \AskInc@AddFile{askinclude-a}
1304 \AskInc@AddFile{askinclude-b}
1305 \end{filecontents*}
1306 \begin{filecontents*}{\jobname-aux.aux}
1307 \relax|space
1308 \gdef\AskInc@Answer{}
1309 \gdef\AskInc@MatchMethod{}
1310 |AddList
1311 |AddFile
1312 \AskInc@AddFile{askinclude-a}
1313 \@input{askinclude-a.aux}
1314 \AskInc@AddFile{askinclude-b}
1315 \@input{askinclude-b.aux}
1316 \AskInc@AddFile{askinclude-c}
1317 \@input{askinclude-c.aux}
1318 \@EndChecks
1319 \end{filecontents*}
1320 \begin{document}
1321 \CheckInclude{a}{false}
1322 \CheckInclude{b}{false}
1323 \CheckInclude{c}{false}
1324 ⟨/test17⟩
1325 ⟨*test18⟩
1326 \Stack{}
1327 \CheckAnswer{askinclude-a}
1328 \begin{filecontents*}{\jobname.aux}
1329 \gdef\AskInc@Answer{askinclude-a}
1330 \gdef\AskInc@MatchMethod{}
1331 |AddList
1332 |AddFile
1333 \AskInc@AddFile{askinclude-a}
1334 \AskInc@AddFile{askinclude-b}
1335 \end{filecontents*}
1336 \begin{filecontents*}{\jobname-aux.aux}
1337 \relax|space
1338 \gdef\AskInc@Answer{askinclude-a}
1339 \gdef\AskInc@MatchMethod{}
1340 |AddList
1341 |AddFile
1342 \AskInc@AddFile{askinclude-a}
```

```
1343 \@input{askinclude-a.aux}
1344 \AskInc@AddFile{askinclude-b}
1345 \@input{askinclude-b.aux}
1346 \AskInc@AddFile{askinclude-c}
1347 \@input{askinclude-c.aux}
1348 \@EndChecks
1349 \end{filecontents*}
1350 \begin{document}
1351 \CheckInclude{a}{false}
1352 \CheckInclude{b}{true}
1353 \CheckInclude{c}{false}
1354 ⟨/test18⟩
1355 ⟨*test19⟩
1356 \Stack{?N}
1357 \CheckAnswer{}
1358 \begin{filecontents*}{\jobname.aux}
1359 \gdef\AskInc@Answer{askinclude-a}
1360 \gdef\AskInc@MatchMethod{}
1361 |AddList
1362 |AddFile
1363 \AskInc@AddFile{askinclude-a}
1364 \AskInc@AddFile{askinclude-b}
1365 \end{filecontents*}
1366 \begin{filecontents*}{\jobname-aux.aux}
1367 \relax|space
1368 \gdef\AskInc@Answer{}
1369 \gdef\AskInc@MatchMethod{}
1370 |AddList
1371 |AddFile
1372 \AskInc@AddFile{askinclude-a}
1373 \@input{askinclude-a.aux}
1374 \AskInc@AddFile{askinclude-b}
1375 \@input{askinclude-b.aux}
1376 \AskInc@AddFile{askinclude-c}
1377 \@input{askinclude-c.aux}
1378 \@EndChecks
1379 \end{filecontents*}
1380 \ifx\AtBeginDocumentMode Y%
1381 \AtBeginDocument{\includeonly{askinclude-b}}%
1382 \else
1383 \includeonly{askinclude-b}%
1384 \fi
1385 \begin{document}
1386 \CheckInclude{a}{false}
1387 \CheckInclude{b}{false}
1388 \CheckInclude{c}{false}
1389 ⟨/test19⟩
```
#### <span id="page-33-0"></span>**3.6 Compatibility for changing from old to new**

```
1390 ⟨*test20⟩
1391 \Stack{{}}
1392 \CheckAnswer{*}
1393 \begin{filecontents*}{\jobname.aux}
1394 \@includeonly{*}
1395 \end{filecontents*}
1396 \begin{filecontents*}{\jobname-aux.aux}
1397 \relax|space
1398 \gdef\AskInc@Answer{*}
```

```
1399 \gdef\AskInc@MatchMethod{}
1400 |AddList
1401 |AddFile
1402 \AskInc@AddFile{askinclude-a}
1403 \@input{askinclude-a.aux}
1404 \AskInc@AddFile{askinclude-b}
1405 \@input{askinclude-b.aux}
1406 \AskInc@AddFile{askinclude-c}
1407 \@input{askinclude-c.aux}
1408 \@EndChecks
1409 \end{filecontents*}
1410 \begin{document}
1411 \CheckInclude{a}{true}
1412 \CheckInclude{b}{true}
1413 \CheckInclude{c}{true}
1414 ⟨/test20⟩
1415 ⟨*test21⟩
1416 \Stack{{}}
1417 \CheckAnswer{-}
1418 \begin{filecontents*}{\jobname.aux}
1419 \@includeonly{}
1420 \end{filecontents*}
1421 \begin{filecontents*}{\jobname-aux.aux}
1422 \relax|space
1423 \gdef\AskInc@Answer{-}
1424 \gdef\AskInc@MatchMethod{}
1425 |AddList
1426 |AddFile
1427 \AskInc@AddFile{askinclude-a}
1428 \@input{askinclude-a.aux}
1429 \AskInc@AddFile{askinclude-b}
1430 \@input{askinclude-b.aux}
1431 \AskInc@AddFile{askinclude-c}
1432 \@input{askinclude-c.aux}
1433 \@EndChecks
1434 \end{filecontents*}
1435 \begin{document}
1436 \CheckInclude{a}{false}
1437 \CheckInclude{b}{false}
1438 \CheckInclude{c}{false}
1439 ⟨/test21⟩
1440 ⟨*test22⟩
1441 \Stack{{}}
1442 \CheckAnswer{askinclude-a,askinclude-c}
1443 \begin{filecontents*}{\jobname.aux}
1444 \@includeonly{askinclude-a,askinclude-c}
1445 \end{filecontents*}
1446 \begin{filecontents*}{\jobname-aux.aux}
1447 \relax | space
1448 \gdef\AskInc@Answer{askinclude-a,askinclude-c}
1449 \gdef\AskInc@MatchMethod{}
1450 |AddList
1451 |AddFile
1452 \AskInc@AddFile{askinclude-a}
1453 \@input{askinclude-a.aux}
1454 \AskInc@AddFile{askinclude-b}
1455 \@input{askinclude-b.aux}
1456 \AskInc@AddFile{askinclude-c}
```

```
1457 \@input{askinclude-c.aux}
1458 \@EndChecks
1459 \end{filecontents*}
1460 \begin{document}
1461 \CheckInclude{a}{true}
1462 \CheckInclude{b}{false}
1463 \CheckInclude{c}{true}
1464 ⟨/test22⟩
```
#### <span id="page-35-0"></span>**3.7 Regular expressions**

```
1465 ⟨*test23⟩
1466 \Stack{{makematch}{*,!askinclude-b}}
1467 \CheckAnswer{*,!askinclude-b}
1468 \CheckMatchMethod{makematch}
1469 \begin{filecontents*}{\jobname.aux}
1470 \relax
1471 \end{filecontents*}
1472 \begin{filecontents*}{\jobname-aux.aux}
1473 \relax|space
1474 \gdef\AskInc@Answer{*,!askinclude-b}
1475 \gdef\AskInc@MatchMethod{makematch}
1476 |AddList
1477 |AddFile
1478 \AskInc@AddFile{askinclude-a}
1479 |AddMatch
1480 \AskInc@AddMatch{askinclude-a}
1481 \@input{askinclude-a.aux}
1482 \AskInc@AddFile{askinclude-b}
1483 \@input{askinclude-b.aux}
1484 \AskInc@AddFile{askinclude-c}
1485 \AskInc@AddMatch{askinclude-c}
1486 \@input{askinclude-c.aux}
1487 \@EndChecks
1488 \end{filecontents*}
1489 \begin{document}
1490 \CheckInclude{a}{true}
1491 \CheckInclude{b}{false}
1492 \CheckInclude{c}{true}
1493 ⟨/test23⟩
1494 ⟨*test24⟩
1495 \Stack{{pdfmatch}{.,!askinclude-b}}
1496 \CheckAnswer{.,!askinclude-b}
1497 \CheckMatchMethod{pdfmatch}
1498 \begin{filecontents*}{\jobname.aux}
1499 \relax
1500 \end{filecontents*}
1501 \begin{filecontents*}{\jobname-aux.aux}
1502 \relax|space
1503 \gdef\AskInc@Answer{.,!askinclude-b}
1504 \gdef\AskInc@MatchMethod{pdfmatch}
1505 |AddList
1506 |AddFile
1507 \AskInc@AddFile{askinclude-a}
1508 |AddMatch
1509 \AskInc@AddMatch{askinclude-a}
1510 \@input{askinclude-a.aux}
1511 \AskInc@AddFile{askinclude-b}
1512 \@input{askinclude-b.aux}
```
 \AskInc@AddFile{askinclude-c} \AskInc@AddMatch{askinclude-c} \@input{askinclude-c.aux} \@EndChecks \end{filecontents\*} \begin{document} \CheckInclude{a}{true} \CheckInclude{b}{false} \CheckInclude{c}{true} ⟨/test24⟩

#### <span id="page-36-0"></span>**3.8 Common end**

1523 ⟨\*test0⟩ 1524 \end{document} 1525 ⟨/test0⟩

## <span id="page-36-1"></span>**4 Installation**

#### <span id="page-36-2"></span>**4.1 Download**

Package. This package is available on CTAN<sup>[1](#page-36-5)</sup>:

**[CTAN:macros/latex/contrib/oberdiek/askinclude.dtx](https://ctan.org/tex-archive/macros/latex/contrib/oberdiek/askinclude.dtx)** The source file.

**[CTAN:macros/latex/contrib/oberdiek/askinclude.pdf](https://ctan.org/tex-archive/macros/latex/contrib/oberdiek/askinclude.pdf)** Documentation.

**Bundle.** All the packages of the bundle 'oberdiek' are also available in a TDS compliant ZIP archive. There the packages are already unpacked and the documentation files are generated. The files and directories obey the TDS standard.

**[CTAN:install/macros/latex/contrib/oberdiek.tds.zip](http://mirrors.ctan.org/install/macros/latex/contrib/oberdiek.tds.zip)**

*TDS* refers to the standard "A Directory Structure for TEX Files" ([CTAN:tds/](https://ctan.org/tex-archive/tds/tds.pdf) [tds.pdf](https://ctan.org/tex-archive/tds/tds.pdf)). Directories with texmf in their name are usually organized this way.

#### <span id="page-36-3"></span>**4.2 Bundle installation**

**Unpacking.** Unpack the oberdiek.tds.zip in the TDS tree (also known as texmf tree) of your choice. Example (linux):

unzip oberdiek.tds.zip -d ~/texmf

**Script installation.** Check the directory TDS:scripts/oberdiek/ for scripts that need further installation steps. Package attachfile2 comes with the Perl script pdfatfi.pl that should be installed in such a way that it can be called as pdfatfi. Example (linux):

chmod +x scripts/oberdiek/pdfatfi.pl cp scripts/oberdiek/pdfatfi.pl /usr/local/bin/

#### <span id="page-36-4"></span>**4.3 Package installation**

**Unpacking.** The .dtx file is a self-extracting docstrip archive. The files are extracted by running the .dtx through plain T<sub>E</sub>X:

tex askinclude.dtx

<span id="page-36-5"></span><sup>1</sup>[CTAN:pkg/askinclude](http://ctan.org/pkg/askinclude)

**TDS.** Now the different files must be moved into the different directories in your installation TDS tree (also known as texmf tree):

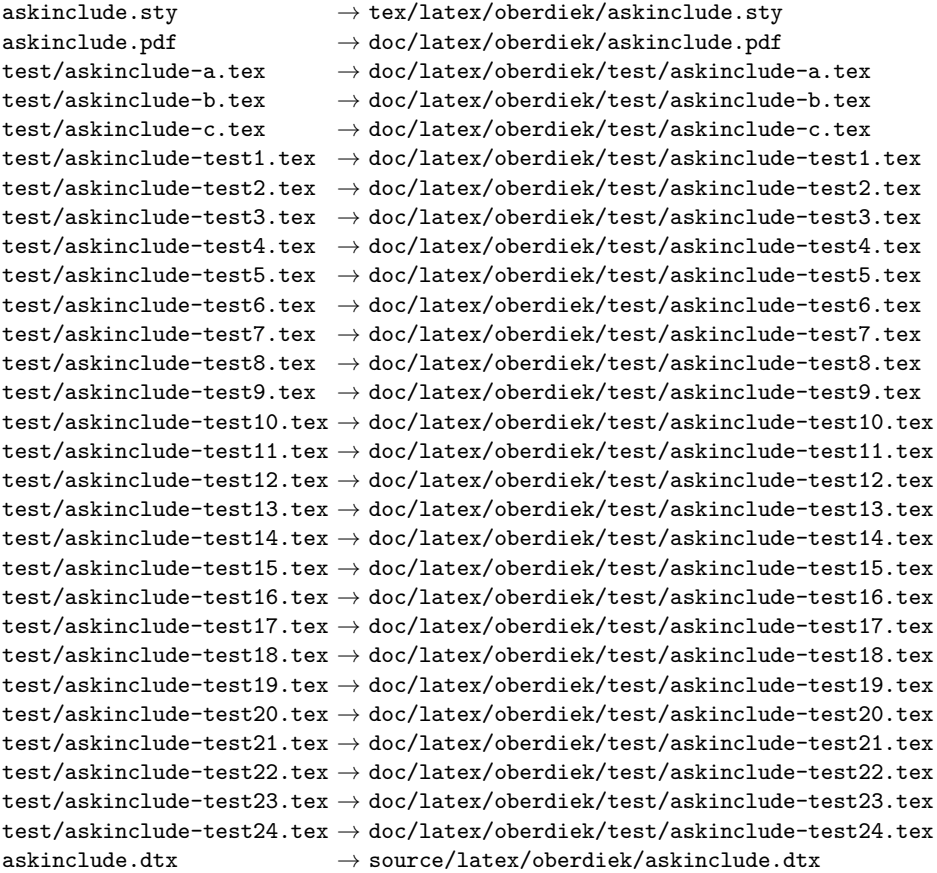

If you have a docstrip.cfg that configures and enables docstrip's TDS installing feature, then some files can already be in the right place, see the documentation of docstrip.

#### <span id="page-37-0"></span>**4.4 Refresh file name databases**

If your TEX distribution (teTEX, mikTEX, …) relies on file name databases, you must refresh these. For example, teTEX users run texhash or mktexlsr.

#### <span id="page-37-1"></span>**4.5 Some details for the interested**

Unpacking with LAT<sub>E</sub>X. The .dtx chooses its action depending on the format:

plain T<sub>E</sub>X: Run docstrip and extract the files.

**LATEX:** Generate the documentation.

If you insist on using  $LAT$ <sub>F</sub>X for docstrip (really, docstrip does not need  $LAT$ <sub>F</sub>X), then inform the autodetect routine about your intention:

```
latex \let\install=y\input{askinclude.dtx}
```
Do not forget to quote the argument according to the demands of your shell.

Generating the documentation. You can use both the .dtx or the .drv to generate the documentation. The process can be configured by the configuration file ltxdoc.cfg. For instance, put this line into this file, if you want to have A4 as paper format:

\PassOptionsToClass{a4paper}{article}

An example follows how to generate the documentation with pdfI4T<sub>E</sub>X:

```
pdflatex askinclude.dtx
bibtex<sub>daskinclude.aux</sub>
\small{\texttt{makeindex}_{\texttt{U}}\texttt{-}\texttt{s}_{\texttt{U}}\texttt{gind}.\texttt{ist}_{\texttt{U}}\texttt{askinclude}.\texttt{idx}}pdflatex<sub>L</sub>askinclude.dtx
makeindex \text{``} -s \text{``}gind.ist\text{``}askinclude.idx
pdflatex askinclude.dtx
```
## <span id="page-38-0"></span>**5 Acknowledgement**

**Tom Scavo** suggested saving the include file list from the previous run and a simplified user interface.

**Joseph Wright** suggested questions for each \include.

## <span id="page-38-1"></span>**6 History**

### <span id="page-38-2"></span>**[1991/11/05 v0.95]**

• First beta-test version (asked two questions).

#### <span id="page-38-3"></span>**[1991/11/05 v0.99]**

• Second beta-test version (asks one question; uses '\*' and '-').

#### <span id="page-38-4"></span>**[1991/11/07 v1.0]**

• Changed prompts (sent to [comp.text.tex](news:comp.text.tex)): ["Interactive inclusion of files](https://groups.google.com/group/comp.text.tex/msg/34b770a7c277e79c) [in LaTeX"](https://groups.google.com/group/comp.text.tex/msg/34b770a7c277e79c) [2](#page-38-7)

## <span id="page-38-5"></span>**[1991/12/13 v1.1]**

• *Unknown*.

## <span id="page-38-6"></span>**[1994/11/02 v1.2e]**

- Two small changes to run under LaTeX2e [RF].
- Additional documentation [TRS].

<span id="page-38-7"></span><sup>2</sup>Url: <https://groups.google.com/group/comp.text.tex/msg/34b770a7c277e79c>

## <span id="page-39-0"></span>**[2007/10/15 v1.0 (askinc)]**

- Reimplementation, published as askinc in newsgroup [comp.text.tex](news:comp.text.tex): ["Re: askinclude.sty"](https://groups.google.com/group/comp.text.tex/msg/2d638b84a858fdc8) [3](#page-39-6)
- Listing of included files, collected from the previous run before the question.
- No error message by .aux file if package is removed.

## <span id="page-39-1"></span>**[2007/10/23 v2.0]**

- The next version of askinc becomes version 2.0 of askinclude.
- '?' added for questioning each file.
- \includeonly has precedence until package loading. Then it is disabled by a warning.
- Documentation rewritten/added.
- Tests added.

## <span id="page-39-2"></span>**[2008/08/11 v2.1]**

- Code is not changed.
- URLs updated.

## <span id="page-39-3"></span>**[2011/12/02 v2.2]**

• Bibliography rewritten for biblatex.

#### <span id="page-39-4"></span>**[2016/05/14 v2.3]**

• Luatex compatibility

#### <span id="page-39-5"></span>**[2018/11/01 v2.4]**

• Remove luatex85 package dependency

## **7 Index**

Numbers written in italic refer to the page where the corresponding entry is described; numbers underlined refer to the code line of the definition; plain numbers refer to the code lines where the entry is used.

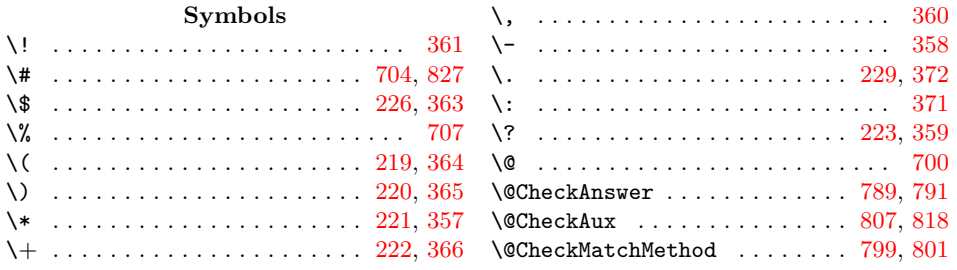

<span id="page-39-6"></span><sup>3</sup>Url: <https://groups.google.com/group/comp.text.tex/msg/2d638b84a858fdc8>

 $\QEndChecks \dots \dots \dots \ 779,$  $\QEndChecks \dots \dots \dots \ 779,$ [783,](#page-43-0) [789,](#page-43-0) [799,](#page-43-0) [818,](#page-43-0) [871,](#page-43-0) [896,](#page-43-0) [921,](#page-43-0) [946,](#page-43-0) [971,](#page-43-0) [998,](#page-43-0) [1026,](#page-43-0) [1054,](#page-43-0) [1080,](#page-43-0) [1106,](#page-43-0) [1132,](#page-43-0) [1163,](#page-43-0) [1193,](#page-43-0) [1223,](#page-43-0) [1255,](#page-43-0) [1288,](#page-43-0) [1318,](#page-43-0) [1348,](#page-43-0) [1378,](#page-43-0) [1408,](#page-43-0) [1433,](#page-43-0) [1458,](#page-43-0) [1487,](#page-43-0) [1516](#page-43-0) \@Stack [736,](#page-43-0) [744,](#page-43-0) [747,](#page-43-0) [749,](#page-43-0) [757,](#page-43-0) [759,](#page-43-0) [764](#page-43-0) \@StackEmpty . . . . . [736,](#page-43-0) [756,](#page-43-0) [757,](#page-43-0) [764](#page-43-0) \@car . . . . . . . . . . . . . . . . . . . . . . . [744](#page-43-0) \@cdr . . . . . . . . . . . . . . . . . . . . . . . [749](#page-43-0)  $\text{Qempty}$ ..........................[80,](#page-43-0) [142,](#page-43-0) [145,](#page-43-0) [158,](#page-43-0) [201,](#page-43-0) [232,](#page-43-0) [244,](#page-43-0) [253,](#page-43-0) [257,](#page-43-0) [268,](#page-43-0) [269,](#page-43-0) [279,](#page-43-0) [295,](#page-43-0) [311,](#page-43-0) [323,](#page-43-0) [380,](#page-43-0) [393,](#page-43-0) [396,](#page-43-0) [407,](#page-43-0) [408,](#page-43-0) [414,](#page-43-0) [417,](#page-43-0) [421,](#page-43-0) [441,](#page-43-0) [479,](#page-43-0) [506,](#page-43-0) [514,](#page-43-0) [553,](#page-43-0) [563,](#page-43-0) [588,](#page-43-0) [608,](#page-43-0) [833](#page-43-0)  $\forall$  efirstofone ......... [61,](#page-43-0) [462,](#page-43-0) [473](#page-43-0)  $\text{Qfirstoftwo}$  ............. [280,](#page-43-0) [564](#page-43-0) \@for . . . . . [272,](#page-43-0) [284,](#page-43-0) [285,](#page-43-0) [568,](#page-43-0) [569,](#page-43-0) [578](#page-43-0) \@gobble . . [107,](#page-43-0) [118,](#page-43-0) [119,](#page-43-0) [462,](#page-43-0) [475,](#page-43-0) [536](#page-43-0) \@ifundefined . . . . . . . . [128,](#page-43-0) 133. [156,](#page-43-0) [237,](#page-43-0) [243,](#page-43-0) [247,](#page-43-0) [256,](#page-43-0) [549,](#page-43-0) [552](#page-43-0) \@includeonly ... [140,](#page-43-0) [1394,](#page-43-0) [1419,](#page-43-0) [1444](#page-43-0) \@input . . . . . . . . . . [866,](#page-43-0) [868,](#page-43-0) [870,](#page-43-0) [891,](#page-43-0) [893,](#page-43-0) [895,](#page-43-0) [916,](#page-43-0) [918,](#page-43-0) [920,](#page-43-0) [941,](#page-43-0) [943,](#page-43-0) [945,](#page-43-0) [966,](#page-43-0) [968,](#page-43-0) [970,](#page-43-0) [992,](#page-43-0) [994,](#page-43-0) [997,](#page-43-0) [1019,](#page-43-0) [1022,](#page-43-0) [1025,](#page-43-0) [1047,](#page-43-0) [1050,](#page-43-0) [1053,](#page-43-0) [1075,](#page-43-0) [1077,](#page-43-0) [1079,](#page-43-0) [1101,](#page-43-0) [1103,](#page-43-0) [1105,](#page-43-0) [1127,](#page-43-0) [1129,](#page-43-0) [1131,](#page-43-0) [1158,](#page-43-0) [1160,](#page-43-0) [1162,](#page-43-0) [1188,](#page-43-0) [1190,](#page-43-0) [1192,](#page-43-0) [1218,](#page-43-0) [1220,](#page-43-0) [1222,](#page-43-0) [1249,](#page-43-0) [1251,](#page-43-0) [1254,](#page-43-0) [1281,](#page-43-0) [1284,](#page-43-0) [1287,](#page-43-0) [1313,](#page-43-0) [1315,](#page-43-0) [1317,](#page-43-0) [1343,](#page-43-0) [1345,](#page-43-0) [1347,](#page-43-0) [1373,](#page-43-0) [1375,](#page-43-0) [1377,](#page-43-0) [1403,](#page-43-0) [1405,](#page-43-0) [1407,](#page-43-0) [1428,](#page-43-0) [1430,](#page-43-0) [1432,](#page-43-0) [1453,](#page-43-0) [1455,](#page-43-0) [1457,](#page-43-0) [1481,](#page-43-0) [1483,](#page-43-0) [1486,](#page-43-0) [1510,](#page-43-0) [1512,](#page-43-0) [1515](#page-43-0) \@mainaux . . . . . . . . . . . . . . . . . [67,](#page-43-0) [783](#page-43-0) \@makeother [357,](#page-43-0) [358,](#page-43-0) [359,](#page-43-0) [360,](#page-43-0) [361,](#page-43-0) [362,](#page-43-0) [363,](#page-43-0) [364,](#page-43-0) [365,](#page-43-0) [366,](#page-43-0) [367,](#page-43-0) [368,](#page-43-0) [369,](#page-43-0) [370,](#page-43-0) [371,](#page-43-0) [372,](#page-43-0) [827,](#page-43-0) [828](#page-43-0) \@ne . . . . . . . . . . . . . . . . . . . . [685,](#page-43-0) [692](#page-43-0) \@nil . . . . . . . . . . . . [479,](#page-43-0) [481,](#page-43-0) [744,](#page-43-0) [749](#page-43-0) \@partlist . . . . . . . [441,](#page-43-0) [442,](#page-43-0) [444,](#page-43-0) [594](#page-43-0) \@secondoftwo . . . . . . . . . . . . . [282,](#page-43-0) [566](#page-43-0) \@spaces . . . . . . . . . . . . . . . . [293,](#page-43-0) [318,](#page-43-0) [338,](#page-43-0) [344,](#page-43-0) [346,](#page-43-0) [347,](#page-43-0) [348,](#page-43-0) [374](#page-43-0) \@undefined . [54,](#page-43-0) [76,](#page-43-0) [453,](#page-43-0) [464,](#page-43-0) [523,](#page-43-0) [831](#page-43-0) \[ . . . . . . . . . . . . . . . . . . [217,](#page-43-0) [367,](#page-43-0) [705](#page-43-0) \\ . . . . . . . . . . . . . . [216,](#page-43-0) [369,](#page-43-0) [701,](#page-43-0) [828](#page-43-0) \{ . . . . . . . . . . . . . . . . . . . . . . [227,](#page-43-0) [702](#page-43-0) \} . . . . . . . . . . . . . . . . . . . . . . [228,](#page-43-0) [703](#page-43-0) \] . . . . . . . . . . . . . . . . . . [218,](#page-43-0) [368,](#page-43-0) [706](#page-43-0) \^ . . . . . . . . . . . . . . . . . . . . . . [225,](#page-43-0) [362](#page-43-0) \| . . . . . . . . . . . . . . [224,](#page-43-0) [370,](#page-43-0) [821,](#page-43-0) [826](#page-43-0) \ . . . . . . . . . . . . . . . . . . . . . . . . . [708](#page-43-0) **A** \advance . . . . . . . . . . . . . . . . . [685,](#page-43-0) [692](#page-43-0) \answer ... [373,](#page-43-0) [376,](#page-43-0) [598,](#page-43-0) [601,](#page-43-0) [606,](#page-43-0) [607](#page-43-0) \AnswerText . . . . . . . . . . . . . . [788,](#page-43-0) [794](#page-43-0) \AskInc@@Answer .... [376,](#page-43-0) [379,](#page-43-0) [382,](#page-43-0) [385,](#page-43-0) [396,](#page-43-0) [397,](#page-43-0) [406,](#page-43-0) [412,](#page-43-0) [413,](#page-43-0) [416](#page-43-0) \AskInc@@CheckMatch ....... [479,](#page-43-0) [481](#page-43-0) \AskInc@@QuestionHeader [585,](#page-43-0) [599,](#page-43-0) [600](#page-43-0) \AskInc@AddFile . [99,](#page-43-0) [106,](#page-43-0) [112,](#page-43-0) [842,](#page-43-0) [865,](#page-43-0) [867,](#page-43-0) [869,](#page-43-0) [890,](#page-43-0) [892,](#page-43-0) [894,](#page-43-0) [915,](#page-43-0) [917,](#page-43-0) [919,](#page-43-0) [940,](#page-43-0) [942,](#page-43-0) [944,](#page-43-0) [965,](#page-43-0) [967,](#page-43-0) [969,](#page-43-0) [990,](#page-43-0) [993,](#page-43-0) [995,](#page-43-0) [1017,](#page-43-0) [1020,](#page-43-0) [1023,](#page-43-0) [1045,](#page-43-0) [1048,](#page-43-0) [1051,](#page-43-0) [1073,](#page-43-0) [1076,](#page-43-0) [1078,](#page-43-0) [1099,](#page-43-0) [1102,](#page-43-0) [1104,](#page-43-0) [1125,](#page-43-0) [1128,](#page-43-0) [1130,](#page-43-0) [1147,](#page-43-0) [1148,](#page-43-0) [1149,](#page-43-0) [1157,](#page-43-0) [1159,](#page-43-0) [1161,](#page-43-0) [1178,](#page-43-0) [1179,](#page-43-0) [1187,](#page-43-0) [1189,](#page-43-0) [1191,](#page-43-0) [1208,](#page-43-0) [1209,](#page-43-0) [1217,](#page-43-0) [1219,](#page-43-0) [1221,](#page-43-0) [1238,](#page-43-0) [1239,](#page-43-0) [1247,](#page-43-0) [1250,](#page-43-0) [1252,](#page-43-0) [1270,](#page-43-0) [1271,](#page-43-0) [1279,](#page-43-0) [1282,](#page-43-0) [1285,](#page-43-0) [1303,](#page-43-0) [1304,](#page-43-0) [1312,](#page-43-0) [1314,](#page-43-0) [1316,](#page-43-0) [1333,](#page-43-0) [1334,](#page-43-0) [1342,](#page-43-0) [1344,](#page-43-0) [1346,](#page-43-0) [1363,](#page-43-0) [1364,](#page-43-0) [1372,](#page-43-0) [1374,](#page-43-0) [1376,](#page-43-0) [1402,](#page-43-0) [1404,](#page-43-0) [1406,](#page-43-0) [1427,](#page-43-0) [1429,](#page-43-0) [1431,](#page-43-0) [1452,](#page-43-0) [1454,](#page-43-0) [1456,](#page-43-0) [1478,](#page-43-0) [1482,](#page-43-0) [1484,](#page-43-0) [1507,](#page-43-0) [1511,](#page-43-0) [1513](#page-43-0) \AskInc@AddList ............... . . . . . . [75,](#page-43-0) [100,](#page-43-0) [529,](#page-43-0) [830,](#page-43-0) [843,](#page-43-0) [848](#page-43-0) \AskInc@AddMatch . . . . . . [528,](#page-43-0) [535,](#page-43-0) [541,](#page-43-0) [847,](#page-43-0) [1480,](#page-43-0) [1485,](#page-43-0) [1509,](#page-43-0) [1514](#page-43-0) \AskInc@Answer . . . . . . . . . . . . . . . . . . . . . [130,](#page-43-0) [141,](#page-43-0) [142,](#page-43-0) [143,](#page-43-0) [238,](#page-43-0) [240,](#page-43-0) [242,](#page-43-0) [273,](#page-43-0) [277,](#page-43-0) [284,](#page-43-0) [318,](#page-43-0) [397,](#page-43-0) [407,](#page-43-0) [412,](#page-43-0) [423,](#page-43-0) [436,](#page-43-0) [546,](#page-43-0) [588,](#page-43-0) [589,](#page-43-0) [591,](#page-43-0) [594,](#page-43-0) [793,](#page-43-0) [861,](#page-43-0) [886,](#page-43-0) [911,](#page-43-0) [936,](#page-43-0) [961,](#page-43-0) [986,](#page-43-0) [991,](#page-43-0) [996,](#page-43-0) [1013,](#page-43-0) [1018,](#page-43-0) [1021,](#page-43-0) [1024,](#page-43-0) [1041,](#page-43-0) [1046,](#page-43-0) [1049,](#page-43-0) [1052,](#page-43-0) [1069,](#page-43-0) [1074,](#page-43-0) [1095,](#page-43-0) [1100,](#page-43-0) [1121,](#page-43-0) [1126,](#page-43-0) [1143,](#page-43-0) [1153,](#page-43-0) [1174,](#page-43-0) [1183,](#page-43-0) [1204,](#page-43-0) [1213,](#page-43-0) [1234,](#page-43-0) [1243,](#page-43-0) [1248,](#page-43-0) [1253,](#page-43-0) [1266,](#page-43-0) [1275,](#page-43-0) [1280,](#page-43-0) [1283,](#page-43-0) [1286,](#page-43-0) [1299,](#page-43-0) [1308,](#page-43-0) [1329,](#page-43-0) [1338,](#page-43-0) [1359,](#page-43-0) [1368,](#page-43-0) [1398,](#page-43-0) [1423,](#page-43-0) [1448,](#page-43-0) [1474,](#page-43-0) [1503](#page-43-0)  $\Lambda$ skInc@AskFile ......  $118, 122, 409$  $118, 122, 409$  $118, 122, 409$  $118, 122, 409$  $118, 122, 409$ \AskInc@AskQuestion ....... [586,](#page-43-0) [597](#page-43-0) \AskInc@AskResult ............. . [587,](#page-43-0) [606,](#page-43-0) [608,](#page-43-0) [609,](#page-43-0) [612,](#page-43-0) [615,](#page-43-0) [618,](#page-43-0) [620,](#page-43-0) [623,](#page-43-0) [625,](#page-43-0) [628,](#page-43-0) [630,](#page-43-0) [634](#page-43-0)  $\lambda$ skInc@AtBeginDocument ..... [60,](#page-43-0) [65](#page-43-0) \AskInc@AtEnd ... [29,](#page-43-0) [30,](#page-43-0) [51,](#page-43-0) [165,](#page-43-0) [647](#page-43-0) \AskInc@CharAll .......... [211,](#page-43-0) [618](#page-43-0) \AskInc@CharAsterisk .......... . . . . . [204,](#page-43-0) [238,](#page-43-0) [273,](#page-43-0) [413,](#page-43-0) [550,](#page-43-0) [557](#page-43-0) \AskInc@CharDefault ....... [213,](#page-43-0) [628](#page-43-0) \AskInc@CharExclam ....... [208,](#page-43-0) [483](#page-43-0) \AskInc@CharHash [72,](#page-43-0) [76,](#page-43-0) [78,](#page-43-0) [80,](#page-43-0) [87,](#page-43-0) [89](#page-43-0)

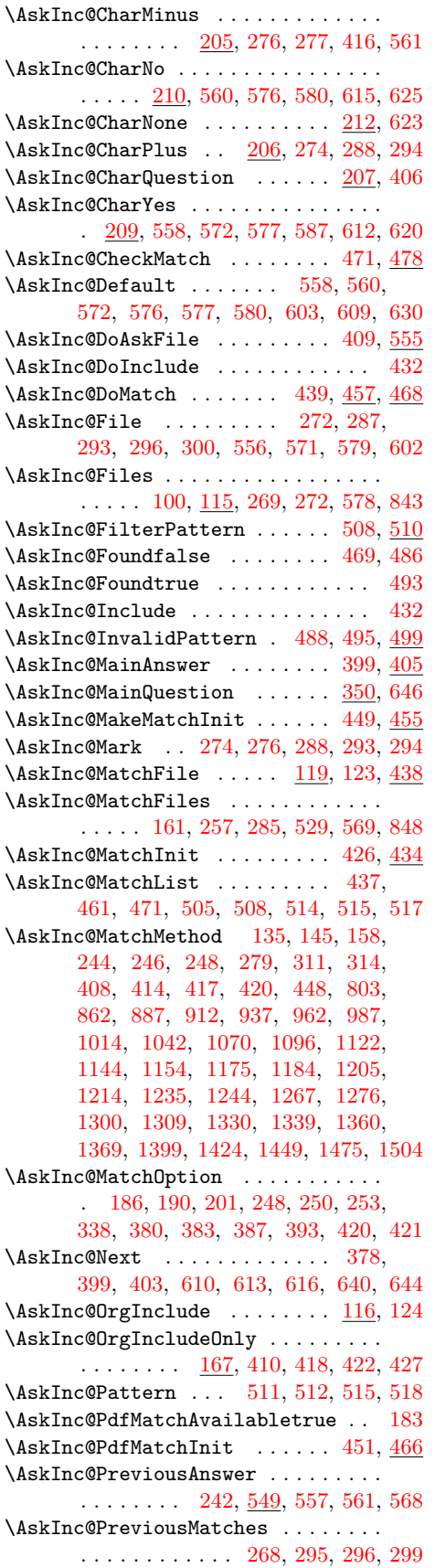

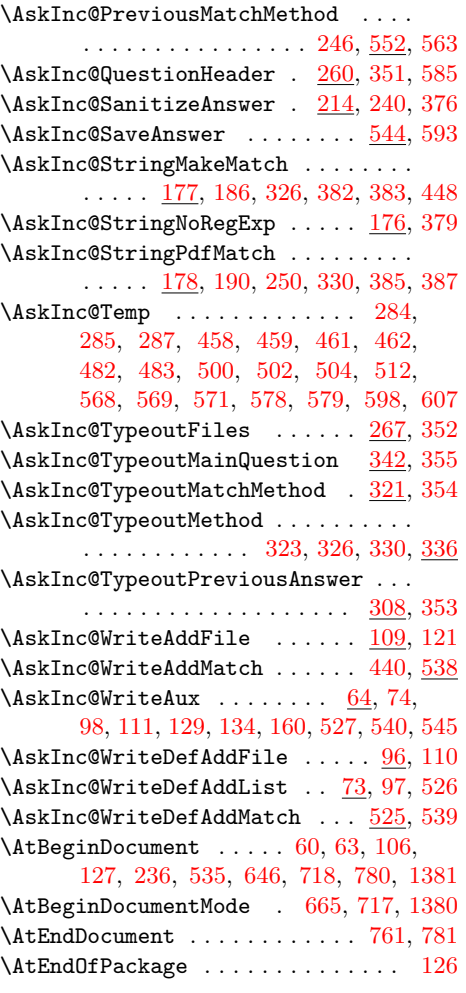

**B**

```
\begin . . . . . . . . 737, 762, 773, 792,
       802, 808, 856, 859, 873, 881,
       884, 898, 906, 909, 923, 931,
       934, 948, 956, 959, 973, 981,
       984, 1000, 1008, 1011, 1028,
       1036, 1039, 1056, 1064, 1067,
       1082, 1090, 1093, 1108, 1116,
       1119, 1134, 1142, 1151, 1165,
       1173, 1181, 1195, 1203, 1211,
       1225, 1233, 1241, 1257, 1265,
       1273, 1290, 1298, 1306, 1320,
       1328, 1336, 1350, 1358, 1366,
       1385, 1393, 1396, 1410, 1418,
       1421, 1435, 1443, 1446, 1460,
       1469, 1472, 1489, 1498, 1501, 1518
\BOTTOM . . . . . . . . . . . . . . . . . . 756, 759
```
**C**

 $\text{Catcode}$  . . . . . . . . . . . . . [3,](#page-43-0) [4,](#page-43-0) [6,](#page-43-0) [7,](#page-43-0) [8,](#page-43-0) [12,](#page-43-0) [13,](#page-43-0) [14,](#page-43-0) [15,](#page-43-0) [16,](#page-43-0) [17,](#page-43-0) [18,](#page-43-0) [21,](#page-43-0) [22,](#page-43-0) [24,](#page-43-0) [25,](#page-43-0) [26,](#page-43-0) [27,](#page-43-0) [31,](#page-43-0) [33,](#page-43-0) [682,](#page-43-0) [690,](#page-43-0) [700,](#page-43-0) [701,](#page-43-0) [702,](#page-43-0) [703,](#page-43-0) [704,](#page-43-0) [705,](#page-43-0) [706,](#page-43-0) [707,](#page-43-0) [708,](#page-43-0) [709,](#page-43-0) [821,](#page-43-0) [826](#page-43-0)

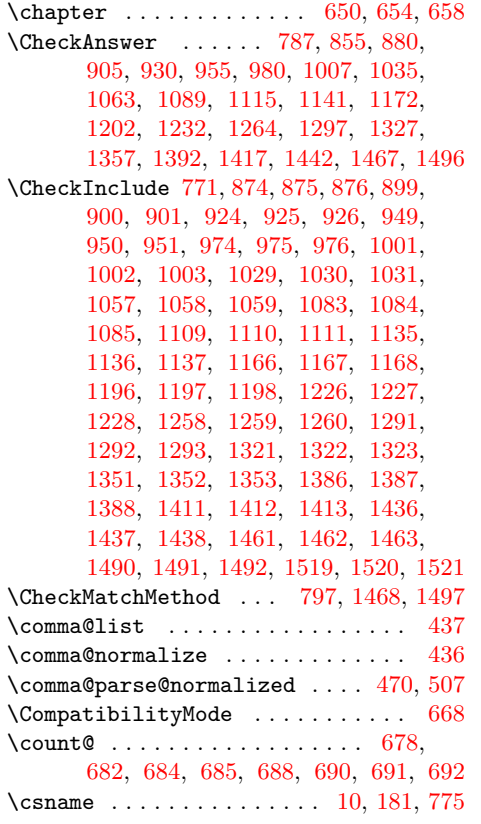

## **D**

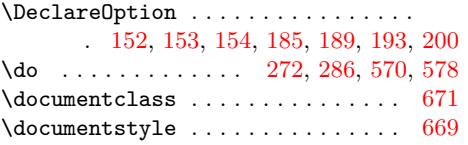

## **E**

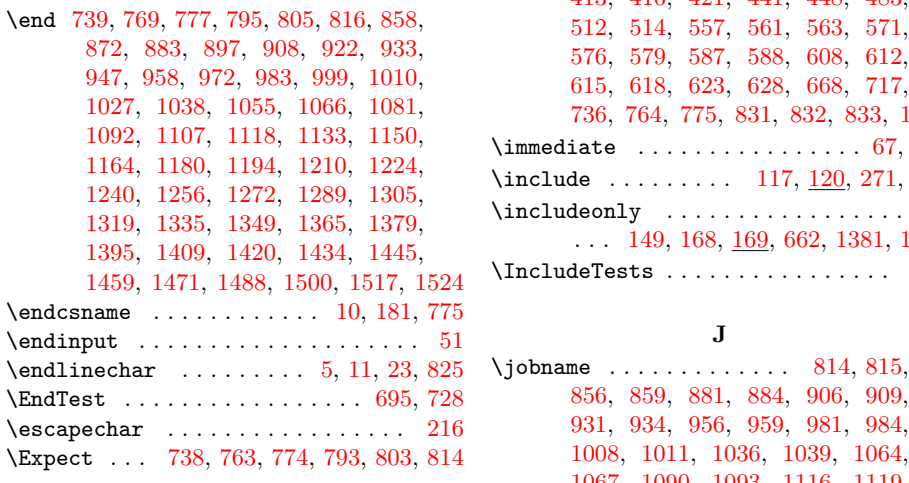

## **F**

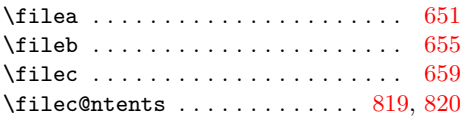

**G**

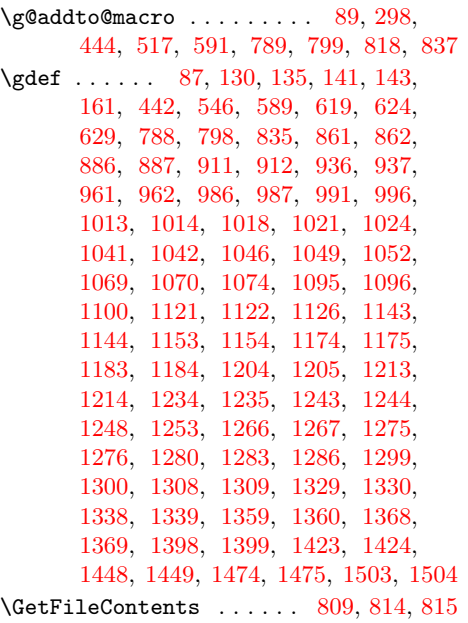

## **I**

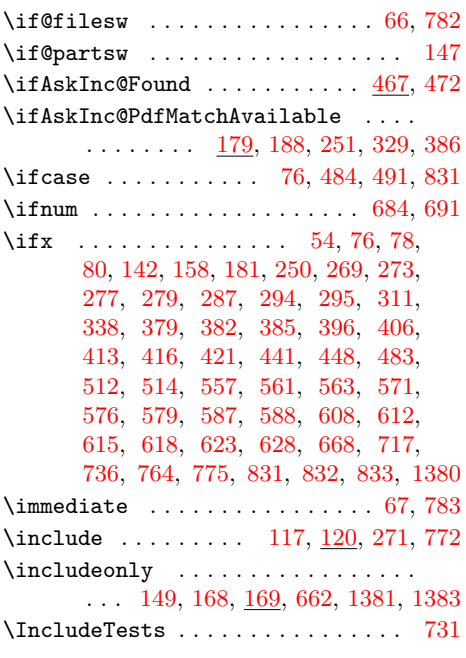

## **J**

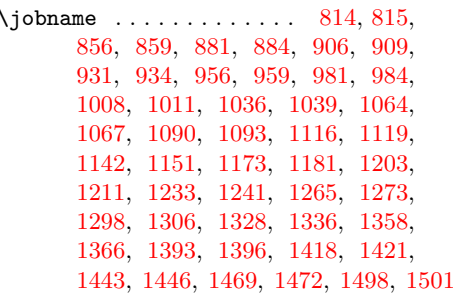

<span id="page-43-0"></span>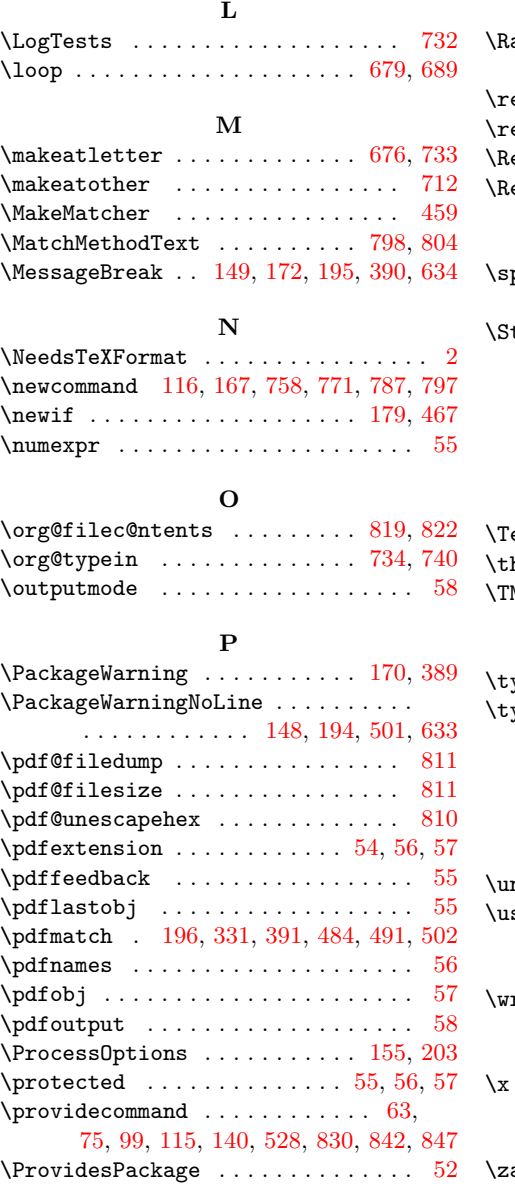

#### **R**

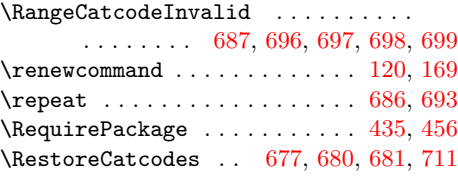

## **S**

pace  $\ldots \ldots \ldots \ldots \ldots \ldots \quad 149,$ 171, 232, 324, 331, 338, 344, 374  $\texttt{track } \dots \dots \dots \dots \quad 758, 854, 879,$ 904, 929, 954, 979, 1006, 1034, 1062, 1088, 1114, 1140, 1171, 1201, 1231, 1263, 1296, 1326, 1356, 1391, 1416, 1441, 1466, 1495

#### **T**

 $\texttt{est} \ \dots \dots \dots \dots \dots \dots \dots \ 695, \, 714$ he 11, 12, 13, 14, 15, 16, 17, 18, 31, 682 MP@EnsureCode . . . . . . . . . . . . . . . . . . 28, 35, 36, 37, 38, 39, 40, 41, 42, 43, 44, 45, 46, 47, 48, 49, 50  $\text{ypein } \dots \dots \dots \quad 373, 601, 734, 735$  $\text{ypeout } \dots \dots \quad 261, 262, 263, 264,$ 265, 271, 293, 305, 309, 318, 319, 322, 334, 337, 343, 344, 346, 347, 348, 375, 605, 752, 753 **U** nexpanded 743, 748, 793, 794, 803, 804  $\texttt{sepackage} \quad . . . \quad 672, 673, 674, 719, 723$ 

#### **W**

## $\mathtt{rite} \ \dots \dots \dots \dots \dots \dots \dots \ 67, 783$

#### **X** \x . . . . . . . . . . . . . . . . . . . . . . . . 9, 21

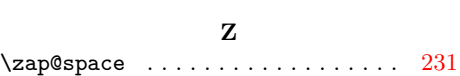